**UNIVERSIDADE TECNOLÓGICA FEDERAL DO PARANÁ DEPARTAMENTO DE ENGENHARIA MECÂNICA ENGENHARIA MECÂNICA**

> **EDUARDO JACOB SOARES THIAGO COSTA DE FREITAS**

# **APLICAÇÃO DE FERRAMENTAS DA QUALIDADE EM UMA PAPELARIA**

**TRABALHO DE CONCLUSÃO DE CURSO**

**PONTA GROSSA 2018**

## **EDUARDO JACOB SOARES THIAGO COSTA DE FREITAS**

# **APLICAÇÃO DE FERRAMENTAS DA QUALIDADE EM UMA PAPELARIA**

Trabalho de Conclusão de Curso apresentado como requisito parcial à obtenção do título de Bacharel em Engenharia Mecânica, do Departamento de Engenharia Mecânica, da Universidade Tecnológica Federal do Paraná.

Orientador: Prof. Dr. João Carlos Colmenero

**PONTA GROSSA 2018**

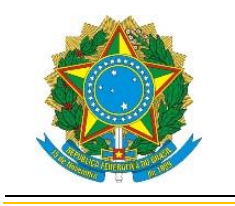

Ministério da Educação **Universidade Tecnológica Federal do Paraná** Câmpus Ponta Grossa Diretoria de Graduação e Educação Profissional Departamento Acadêmico de Mecânica Bacharelado em Engenharia Mecânica

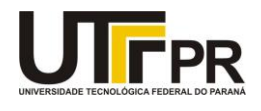

## **TERMO DE APROVAÇÃO**

## APLICAÇÃO DE FERRAMENTAS DA QUALIDADE NO VAREJO

por

## THIAGO COSTA DE FREITAS E EDUARDO JACOB SOARES

Este Trabalho de Conclusão de Curso foi apresentado em 29 de junho de 2018 como requisito parcial para a obtenção do título de Bacharel em Engenharia Mecânica. O candidato foi arguido pela Banca Examinadora composta pelos professores abaixo assinados. Após deliberação, a Banca Examinadora considerou o trabalho aprovado.

> Prof. Dr.João Carlos Colmenero **Orientador**

Prof. Dra.Daiane Maria De Genaro Chiroli Membro Titular

Prof. Dr.Fabio José Ceron Branco Membro Titular

Responsável pelos TCC

Prof.Dr. Marcos Eduardo Soares Prof. Dr. Marcelo Vasconcelos de Carvalho<br>Coordenador do Curso

– O Termo de Aprovação assinado encontra-se na Coordenação do Curso –

#### **AGRADECIMENTOS**

Agradeço, primeiramente, a Deus, por todas as bênçãos e desafios em minha vida, presente em todos os momentos da vida.

Aos meus pais, me apoiando em todas as decisões tomadas, confiando e suportando sempre.

Aos meus tios, que desde sempre confiaram no meu potencial e não mediram esforços para garantir meus estudos.

À Rayanna, que nesta etapa final foi minha fonte de forças e motivação para seguir em frente.

Ao Bruno, que me mostrou que uma amizade vale muito mais que muitas prioridades que temos em nossas vidas.

Ao professor Dr. Colmenero, que nos acolheu e orientou desde as primeiras ideias, e nos passou conhecimentos e conselhos que levaremos sempre.

Eduardo Jacob Soares

Agradeço, acima de tudo, a Deus, que me sustentou e me deu forças para não desistir em meio às inúmeras dificuldades encontradas nesses longos anos e, por ter me sustentado, estou alegre como o profeta Samuel em 1 Samuel 7:12.

Agradeço à minha família que, mesmo eu sendo ainda muito imaturo, acreditou no meu potencial e me ajudou a concluir essa etapa de minha vida com sucesso.

À Brunna, minha maravilhosa noiva que tem me ajudado nos últimos quatro anos, sempre me ouvindo e sendo minha torre forte, onde sempre encontro descanso e alegria.

A todos os professores que, em todos esses anos, muitos sem nem ao menos perceber, por forjar meu caráter, me tornando mais resiliente, paciente e confiante de que posso trilhar uma carreira de sucesso, pois me motivaram a continuar buscando conhecimento cada dia mais.

E, por fim, um agradecimento especial a todos os amigos, muitos deles mais chegados que irmãos, que pude conhecer nesse tempo precioso. Em especial, ao Fabio Miguel, Fabio Roseira, Luiz Gustavo, Thomaz Navarini, Rafael Guastalle, Fabricio Frieber, Eduardo Jacob, Carlos Vinicius e tantos outros que passaram por essa caminhada um tanto quanto dolorosa que enfim chega ao seu término. Meu muito obrigado a todos que, se não tivessem aparecido em meu caminho, acredito que não chegaria até aqui.

Thiago Costa de Freitas

### **RESUMO**

FREITAS, Thiago Costa de. SOARES, Eduardo Jacob. **Aplicação de Ferramentas da Qualidade no Varejo**. 2018. 55 páginas. Trabalho de Conclusão de Curso Bacharelado em Engenharia Mecânica - Universidade Tecnológica Federal do Paraná. Ponta Grossa, 2018.

Com o surgimento de novos empreendimentos, alimentados pelo sonho de independência financeira, muitas pessoas se arriscam na abertura de seu próprio negócio sem um prévio estudo de mercado ou de administração básica. Torna-se, então, inviável a continuidade de um empreendimento cujos processos são engessados e obsoletos, destacando-se quem se prepara e se desenvolve melhor. A aplicação de ferramentas da qualidade, então, faz-se necessária para uma melhoria contínua e garante, no mínimo, uma sobrevivência no mercado de varejo. Fazendo uso de ferramentas ligadas ao Sistema Toyota de Produção, os processos de uma papelaria, em atividade no interior do Paraná, foram melhorados e usados como exemplo para outros estabelecimentos. Além da melhoria na infraestrutura do local, mudanças comportamentais também foram necessárias para o desenvolvimento do projeto.

**Palavras-chave:** Sistema Toyota de Produção. Melhoria. Contínua. Ferramentas. Qualidade. Varejo. Mercado.

## **ABSTRACT**

FREITAS, Thiago Costa de. SOARES, Eduardo Jacob. **Aplicação de Ferramentas da Qualidade no Varejo**. 2018. 53 páginas. Trabalho de Conclusão de Curso Bacharelado em Engenharia Mecânica - Universidade Tecnológica Federal do Paraná. Ponta Grossa, 2018.

With the emergence of new ventures, fueled by the dream of financial independence, many people take the risk of opening their own business without a previous market research or studying basic administration. Thus, the continuity of an enterprise whose processes are plastered and obsolete becomes unfeasible, highlighting those who prepare themselves and develops better. The application of quality tools, then, is necessary for continuous improvement and guarantees at least a survival in the retail market. Making use of tools linked to the Toyota Production System, the processes of a stationery, operating in an inner city of the state of Paraná, were improved and used as an example for other establishments. In addition to improving the site infrastructure, behavioral changes were also necessary for the development of the project.

**Keywords:** Toyota. Production. Sytem. Continuous. Improvement. Quality. Tools. Retail. Market.

## **LISTA DE ILUSTRAÇÕES**

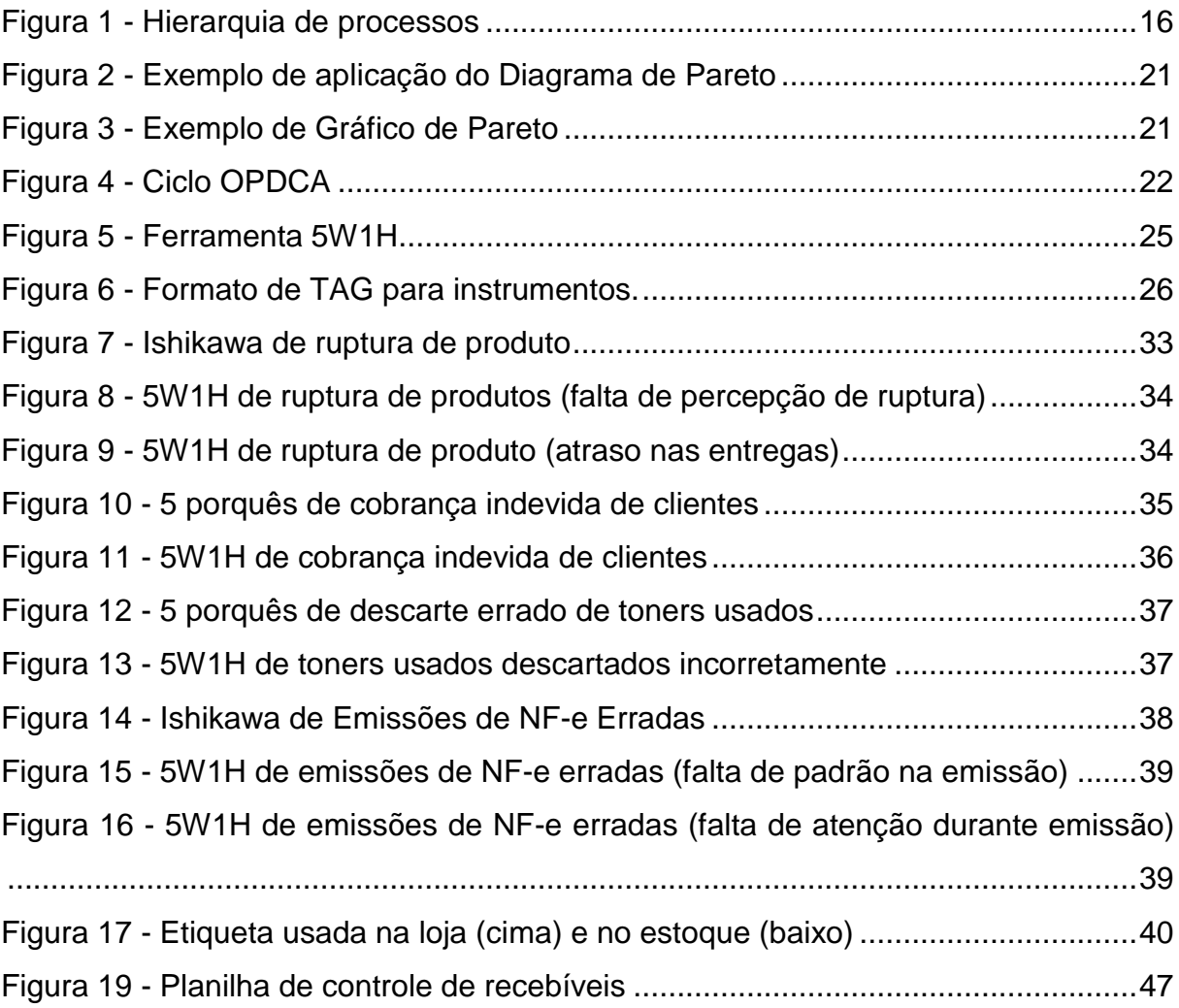

## **LISTA DE TABELAS**

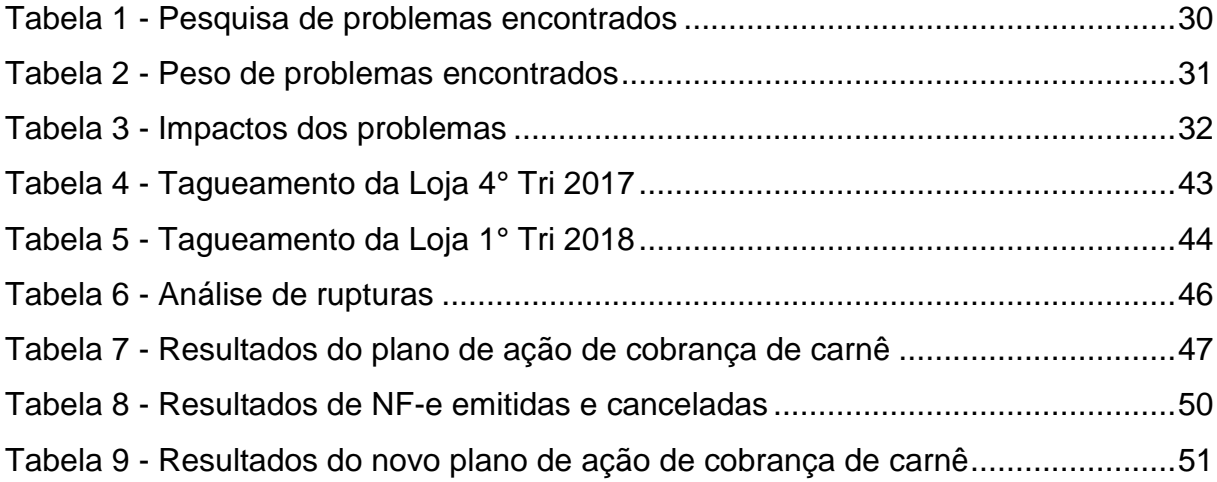

## **LISTA DE GRÁFICOS**

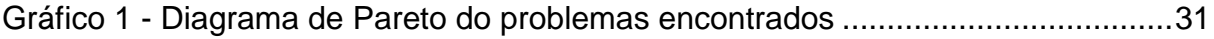

## **SUMÁRIO**

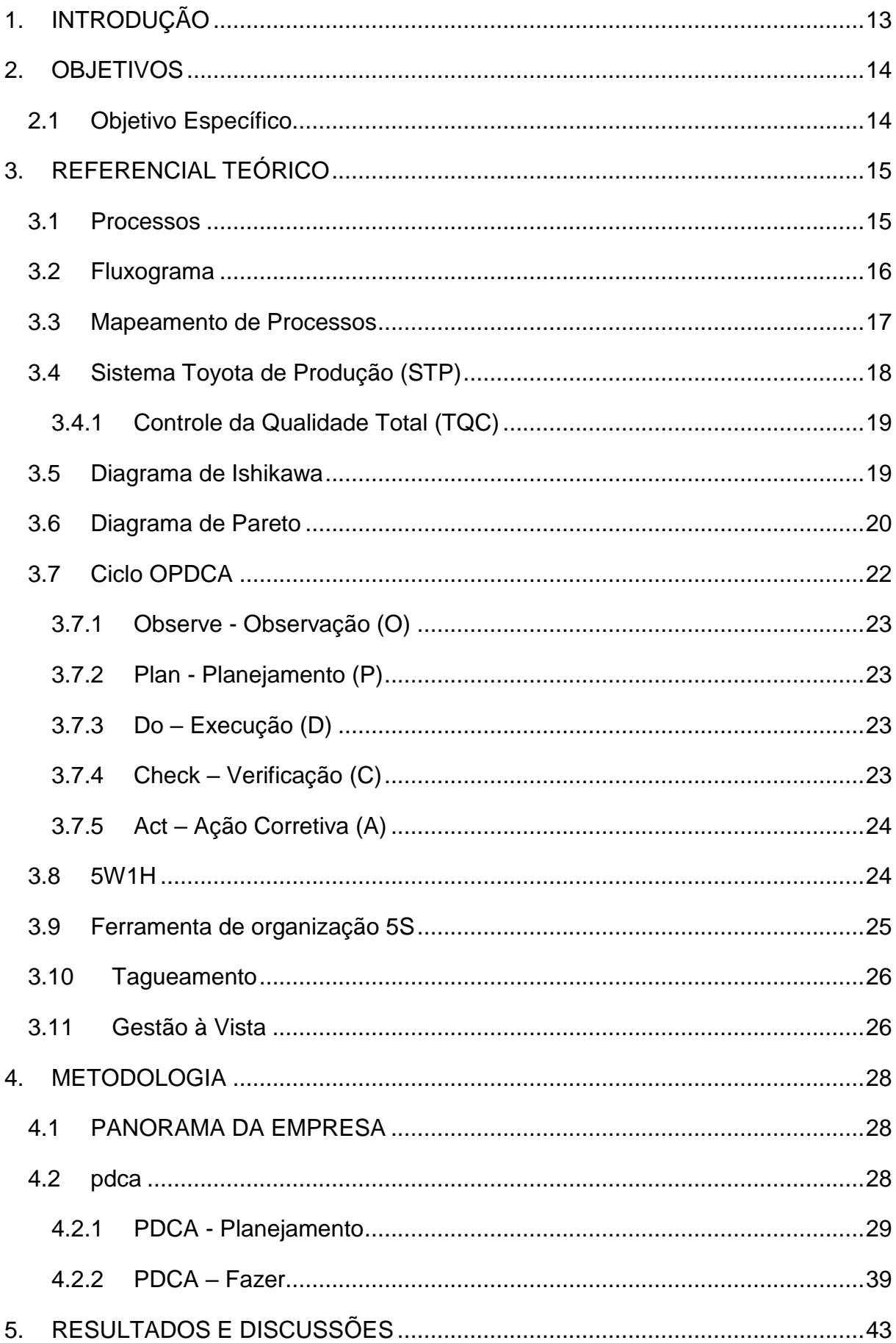

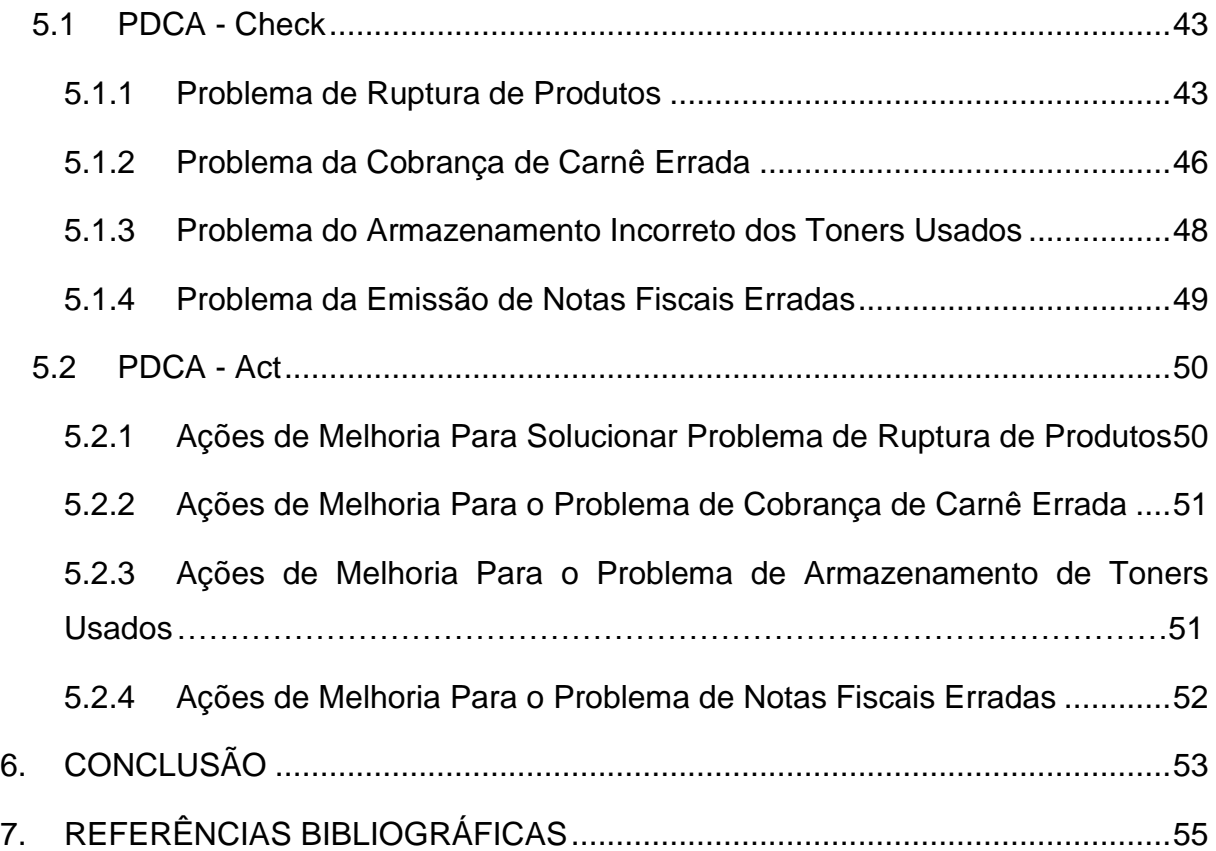

#### <span id="page-12-0"></span>**1. INTRODUÇÃO**

Mudanças significativas têm sido percebidas no mercado nos dias de hoje. Em um cenário no qual a excelência se tornou um requisito primário, o termo "melhoria contínua" tem sido usado como nunca, e um mercado que tem se especializado cada vez mais nesse ponto, com lançamentos de novas propostas praticamente mensalmente, é o mercado de varejo. Os gastos com ferramentas de melhorias têm sido discutidos com mais frequência, tornando-o elemento crucial na rotina de uma empresa. E isso não apenas nas grandes redes e gigantes do varejo, mas também em estabelecimentos menores, como as micro e pequenas empresas. Em pequenos estabelecimentos, como uma papelaria, que é o caso a ser estudado neste trabalho, as ferramentas de melhoria são instrumentos pouco difundidos, mas que trazem resultados significantes se bem trabalhados.

O crescente número de microempresas, que acompanha a evidência de negócios de sucesso noticiados diariamente nas grandes mídias, trouxe também um aumento na quantidade de pessoas jurídicas declarando falência ou se endividando ao seguir o sonho de ter seu próprio negócio. Ainda que existam serviços que auxiliam o empreendedor gratuitamente, muitos insistem em negar a necessidade da aprendizagem e estudo constante e acabam se perdendo em suas próprias experiências.

Baseado na constatação destes fatos, percebeu-se a possibilidade de implementar técnicas muito difundidas na indústria e no meio acadêmico também em uma empresa varejista de pequeno porte, as quais poderiam servir como um alicerce para um modelo de gestão bem estruturado, auxiliando um empreendedor a se manter sólido no mercado, que se torna cada vez mais competitivo e exigente.

A falta de padronização de processos e a não realização de uma boa investigação da causa de problemas simples e, com isso, a falta de soluções eficazes para estes problemas, foram os principais motivos encontrados na empresa em estudo para que este estudo fosse realizado. Estes fatos que podem ser percebidos em inúmeros outros negócios em nosso país, tornando este estudo útil também em outros segmentos do mercado varejista.

#### <span id="page-13-0"></span>**2. OBJETIVOS**

A intenção, portanto, do presente documento, é justamente destacar a importância do conhecimento das ferramentas certas para a gestão de um empreendimento de sucesso. Isso tudo levando em conta os aprendizados obtidos no curso, bem como as experiências, de sucesso ou não, do proprietário anterior.

## <span id="page-13-1"></span>2.1 OBJETIVO ESPECÍFICO

De forma mais aprofundada, este trabalho tem como finalidade utilizar conceitos estudados durante a graduação de Engenharia Mecânica para resolver o problema proposto, como a gestão da qualidade. Utilizando como base o ciclo OPDCA, juntamente com a aplicação de outras ferramentas, foi buscada a comprovação de que, aplicando corretamente as teorias estudadas, resultados bons e reais podem ser obtidos em situações cotidianas de um empreendedor.

#### <span id="page-14-0"></span>**3. REFERENCIAL TEÓRICO**

O presente estudo se baseará nos conceitos de ferramentas de conhecimento e mapeamento de processos, bem como se utilizará de práticas e adaptações de ferramentas da qualidade, visando a melhoria contínua dos processos abordados. Portanto, para efeito de melhor entendimento, esta seção será dividida de acordo com a ordem apresentada acima, sendo subdivida conforme necessário.

#### <span id="page-14-1"></span>3.1 PROCESSOS

Segundo a ISO 9000:2000, processo pode ser definido por "conjunto de atividades inter-relacionadas ou interativas que transformam insumos (entradas) em produtos (saídas)". Essas entradas e saídas podem significar qualquer tipo de insumo, tecnologia ou atividade, o que depende do sistema ao qual o processo se refere ou em que está inserido.

Ainda dentro da definição do termo, o mesmo pode ser subdivido de acordo com uma hierarquia, listada a seguir:

- 1. Macroprocessos: Parte em que se incluem mais de uma função na estrutura organizacional ao qual pertence, e que apresenta impacto significativo em outras funções da organização;
- 2. Processo: Como definido anteriormente, é a etapa de agregação de valores em entradas (input) para fornecer um produto (output) para um consumidor;
- 3. Subprocesso: É a etapa que se relaciona com outro subprocesso a fim de prover para um macroprocesso;
- 4. Atividades: Consiste nas ações tomadas, por unidades ou pessoas, em processos ou subprocessos para a produção de um resultado prédeterminado;
- 5. Tarefas: São partes específicas dos trabalhos, podendo ser únicas ou um conjunto constituinte das atividades.
	- A seguir, a Figura 2 ilustra tal hierarquia de forma sucinta.

<span id="page-15-0"></span>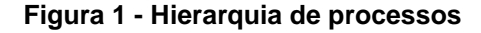

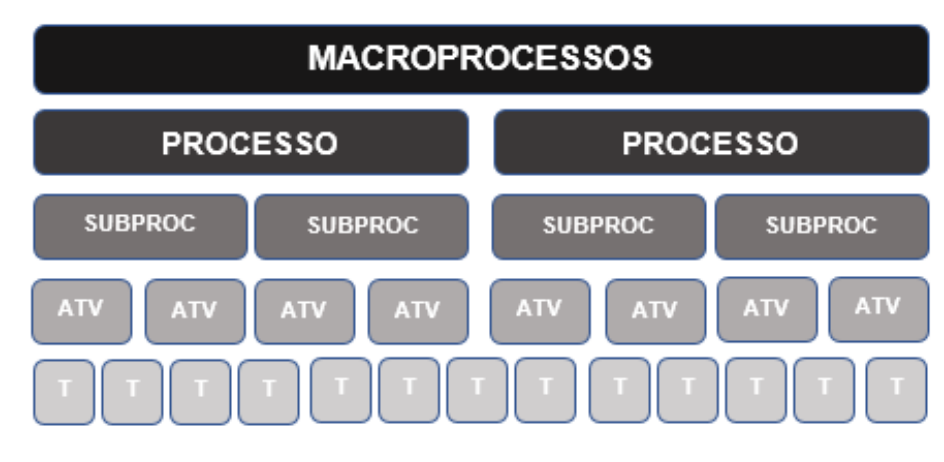

**Fonte: Autoria Própria**

Em resumo, o processo é a etapa em que se agrega valor ao produto (entrada) que chega para sua saída para outros processos ou para o cliente final. Sendo assim, tal etapa de manipulação do produto abre brechas para aplicações de possíveis melhorias para um produto de maior qualidade ofertado para o cliente, bem como, quando for o caso, a otimização dos processos que o sucedem, chegando ao propósito do atual estudo.

### <span id="page-15-1"></span>3.2 FLUXOGRAMA

Com o objetivo de tornar uma atividade mais dinâmica, ou um processo melhor estruturado, é recomendado ter uma visão geral do funcionamento do processo como um todo. A utilização de ferramentas visuais, como o fluxograma, torna a visualização do quadro geral mais facilitada, melhorando, assim, o estudo da ligação entre os processos e seus andamentos. Justamente, Cury (2000) informa que o fluxograma foi conceituado a partir da conveniência da substituição de relatórios escritos por uma representação gráfica, em forma de esquemas, que possibilitava o entendimento de processos de forma organizada e direta. Em resumo, portanto, a ferramenta consiste em elementos universais utilizados para descrever partes e fluxos de qualquer trabalho a ser feito.

De acordo com Harrington (1993), os fluxogramas apresentam importantes funções numa organização empresarial, como a de facilitar o entendimento de atividades internas e suas relações, bem como possibilita a comparação do esquema ilustrado com o funcionamento da vida real. Essa comparação auxilia no destaque de pontos onde o que é projetado para ser realizado no esquema não está sendo feito da mesma forma na realidade.

No entanto, nem todos os fluxogramas possuem características que possam proporcionar um estudo mais detalhado dos processos, sendo estes utilizados para uma análise mais generalista. De modo geral, a literatura apresenta diversas classificações para os diferentes tipos de fluxograma, sendo alguns grupos classificados de maneira semelhante, porém com nomenclaturas alteradas, e outros subdivididos para mais especificidade. Para a finalidade do presente estudo, será utilizada a classificação conforme Cury, em Organização e Métodos, uma visão holística.

- Fluxograma Vertical Esta categoria, também chamada de diagrama de processo, consiste em uma espécie de formulário, o qual apresenta as atividades a serem realizadas de maneira vertical e sequencial, com os símbolos universais ao lado a serem preenchidos. É o tipo mais utilizado no estudo de processos produtivos.
- Fluxograma Administrativo Também conhecidos como fluxograma de rotinas de trabalho, são fluxogramas que apresentam a mesma simbologia do primeiro grupo, mas com uma organização que permite maior detalhamento e compreensão do processo. Geralmente apresenta número no interior dos símbolos, de forma a relacionar, comentar e referenciar o processo de forma sequencial.
- Fluxograma Global ou de Colunas Apresenta um outro tipo de visão do fluxo de trabalho, desta vez mais global. É executado, comumente, após o Vertical ou o Administrativo estarem prontos, de forma a repassar as informações para outras áreas da empresa por apresentar as informações de modo que facilite o entendimento dos usuários.

#### <span id="page-16-0"></span>3.3 MAPEAMENTO DE PROCESSOS

De acordo com a definição de processos, juntamente com as vantagens da utilização de um fluxograma para entendimento de um processo, torna-se justificável a utilização do recurso de mapeamento para uma melhoria contínua de uma empresa, independentemente de sua área de atuação. Tal justificativa deve-se pelo fato de que a ferramenta de mapeamento utiliza uma análise profunda de cada um dos processos

geralmente se baseando em uma estrutura gráfica dos mesmos, como os fluxogramas. Assim, um melhor entendimento dos processos permite, por exemplo, que atividades ou gastos desnecessários sejam cortados, estruturando, assim, uma organização mais eficiente.

Seguindo essa ideia, alguns autores, como Biazzo (2000), indicam uma sequência de passos a serem seguidos para a realização de um bom mapeamento, listados:

- 1. Definir os parâmetros de entrada e saída, as atividades, clientes e fornecedores que cercam o processo e seus realizadores.
- 2. Conhecer as etapas do ponto de vista dos responsáveis pelas atividades e análise de documentos que dizem respeito às mesmas.
- 3. Elaborar um esquema baseando-se nas informações adquiridas e realizar diversas revisões do mesmo.

## <span id="page-17-0"></span>3.4 SISTEMA TOYOTA DE PRODUÇÃO (STP)

O Sistema Toyota de Produção é conhecido mundialmente por sua eficiência e sua política de zero defeitos. Suas técnicas são usadas no mundo todo, sendo amplamente estudadas e discutidas por diversos pesquisadores, buscando encontrar "o segredo" para tais resultados. E com base em algumas técnicas é que a solução proposta por este estudo vem sendo construída. Aqui citaremos algumas das ferramentas que fazem do STP um sistema de produção de sucesso, as quais serão adaptadas para o processo objetivo deste trabalho.

Sobre o Sistema Toyota de Produção, segundo Ghinato (1995), ele está estruturado sobre a base da "completa eliminação de perdas". E para tanto, pode-se dizer que os grandes responsáveis são o *Just-in-time*, a autonomação e o CQZD (Controle de Qualidade Zero Defeito). Estas técnicas serão melhor expostas no decorrer deste tópico. Segundo o mesmo auto, o Sistema Toyota de Produção (STP) tem sido referenciado como "Sistema de Produção Enxuta", ou "Lean Manufacturing". Segundo Womack e Jones (1996), os cinco princípios principais do Lean Manufacturing são:

- Especificar precisamente o valor por produto;
- Identificar o fluxo de valor de cada produto;
- Fazer o valor fluir sem interrupções;
- Just-in-time;
- Melhoria contínua.

As ferramentas do Sistema Toyota de Produção utilizadas neste trabalho são *Just-in-Time (JIT)* e Controle da Qualidade Total (TQC), com um foco maior na segunda.

<span id="page-18-0"></span>3.4.1 Controle da Qualidade Total (TQC)

Também conhecido como Controle da Qualidade Zero Defeitos (CQZD), segundo Ghinato (1995), o Controle da Qualidade Total tem como pilares fundamentais:

- Utilização da inspeção na fonte, tendo a característica de prevenir erros no processo, e não apenas as suas consequências;
- Utilização de inspeção completa, ao invés de inspeção por amostragem;
- Redução do tempo entre a detecção do erro e a aplicação corretiva;
- Aplicação de dispositivos à prova-de-falhas, conhecidos como Poka-Yoke, admitindo que os trabalhadores são sujeitos a falhas.

O objetivo, ao se empregar essas ações e disciplinas, é chegar ao patamar de zero falhas durante o processo. Para tanto, é necessário um estudo em cada etapa do processo para que sejam levantadas todas as possiblidades de falhas, e isso deve ser tomado como uma atividade contínua, e não apenas pontual. Isso faz com que a ocorrência de falhas seja cada vez menor.

Os erros num processo são resultados, na maioria das vezes, da utilização incorreta de algum fator ou procedimento estabelecido. A isso se deve a importância da investigação do problema na fonte, para que estes não venham acontecer novamente, evitando inclusive que este se propague para outras etapas do processo. As próximas ferramentas citadas auxiliam essa investigação, seja para indicar a raiz do problema ou para conceber um possível caminho para a solução do mesmo.

## <span id="page-18-1"></span>3.5 DIAGRAMA DE ISHIKAWA

Para identificação da causa fonte de um problema ocorrido, se deve utilizar ferramentas de análise profunda, como os cinco por quês, onde se questiona o porquê da ocorrência de tal fatalidade até se chegar à fonte do problema, ou então se pode usar o Diagrama de Ishikawa, que se classifica as possíveis causas de um problema com seis categorias, aplicando a metodologia 6M:

- Método, a causa proveniente do método executado;
- Material, a causa proveniente do material utilizado;
- Mão-de-obra, a causa proveniente de uma atitude do colaborador;
- Máquina, a causa proveniente da máquina que estava sendo operada;
- Medida, a causa que envolve um instrumento de medida, calibração e efetividade de seus indicadores;
- Meio-ambiente, a causa que envolve o ambiente em que o processo foi executado.

Este Diagrama é importante não apenas na investigação da causa de uma falha no processo, mas também é imprescindível no momento do levantamento das possíveis falhas de um novo processo a ser implementado, elencando medidas necessárias para prevenção de falhas.

## <span id="page-19-0"></span>3.6 DIAGRAMA DE PARETO

Criada pelo italiano Vilfredo Pareto, a ferramenta Diagrama de Pareto se utiliza de um gráfico de colunas e cálculos de frequência para identificar e ordenar os problemas de maior ocorrência em uma atividade específica. É regido pelo conceito que diz que 80% dos problemas são causados por 20% das causas.

É feito de forma simples, começando por uma análise das ocorrências de problemas em um processo específico ou no sistema como um todo. Assim, todos os problemas apresentados são listados e, de modo a estruturar uma tabela, uma coluna com o número de acontecimentos de cada acidente. Por fim, soma-se todas as ocorrências e, em uma terceira coluna, a porcentagem de cada evento é listada. Com isso, é possível analisar quais problemas são mais frequentes e merecem maior atenção ao realizar melhorias no processo. Abaixo, uma ilustração da realização do Diagrama de Pareto em uma empresa que visa diminuir a devolução de seus produtos, entregues em lojas varejistas.

<span id="page-20-0"></span>

| <b>Razões</b>            | Número de<br>ocorrências | Casos acu-<br>mulados | Percentual<br>unitário % | Percentual<br>acumu-<br>lado % |
|--------------------------|--------------------------|-----------------------|--------------------------|--------------------------------|
| Atraso na entrega        | 140                      | 140                   | 28                       | 28                             |
| Atraso da transportadora | 125                      | 265                   | 25                       | 53                             |
| Produto danificado       | 65                       | 330                   | 13                       | 66                             |
| Faturamento incorreto    | 60                       | 390                   | 12                       | 78                             |
| Separação errada         | 45                       | 435                   | 9                        | 87                             |
| Pedido errado            | 30                       | 465                   | 6                        | 93                             |
| Preço errado             | 20                       | 485                   |                          | 97                             |
| Outros                   | 15                       | 500                   | 3                        | 100                            |
| Total                    | 500                      |                       | 100                      |                                |

**Figura 2 - Exemplo de aplicação do Diagrama de Pareto**

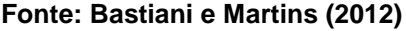

Após a confecção da tabela, é possível, então, plotar o Gráfico de Pareto, que exibe os problemas ocorridos de uma forma que possibilita melhor entendimento da frequência dos problemas. O exemplo complementar da figura acima está presente na Figura 4 a seguir.

<span id="page-20-1"></span>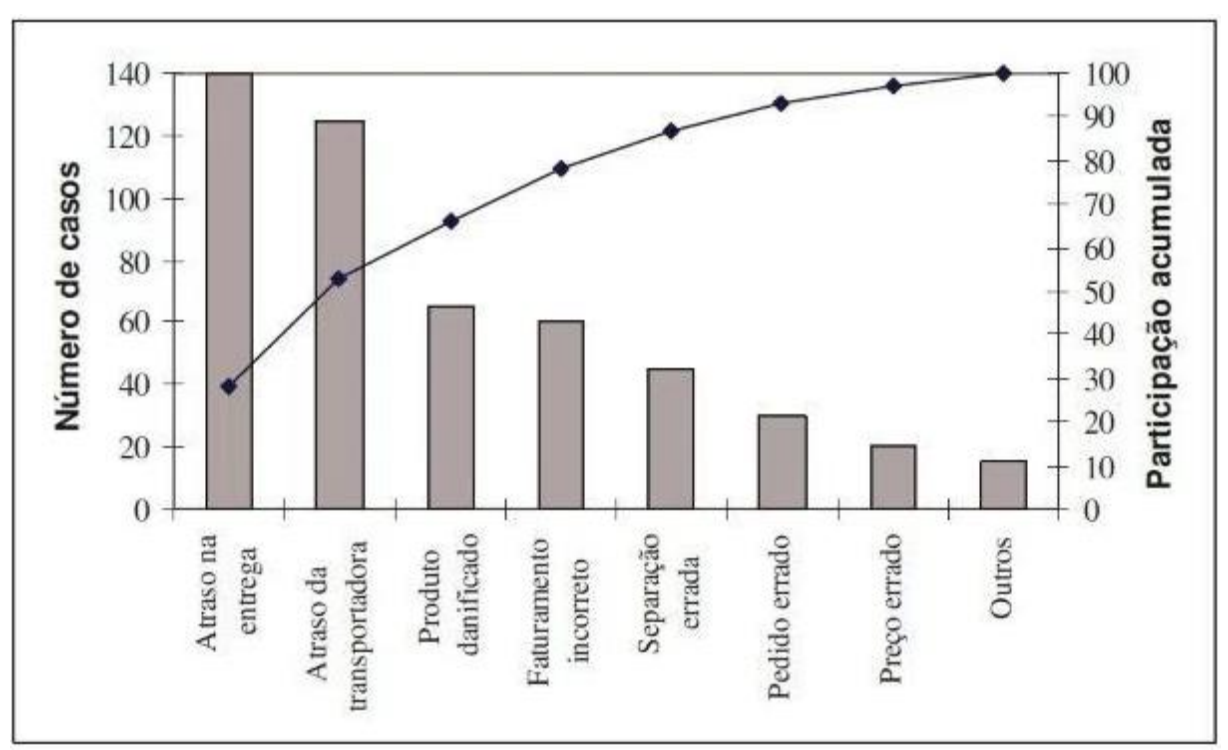

**Figura 3 - Exemplo de Gráfico de Pareto**

**Fonte: Bastiani e Martins (2012)**

#### <span id="page-21-1"></span>3.7 CICLO OPDCA

A sigla OPDCA também tem origem na língua inglesa, sendo "*Observe*" (observar), "*Plan"* (planejar), "*Do"* (fazer/desenvolver), "*Check"* (checar/analisar) e "*Act/Adjust"* (agir/ajustar). A ênfase na observação é característica do Sistema Toyota de Produção, levando a sempre procurar pontos de possiblidade de falhas. Essa ferramenta faz parte do processo de melhoria contínua do STP, pois não é linear, e sim cíclico, conforme mostrado na Figura 5.

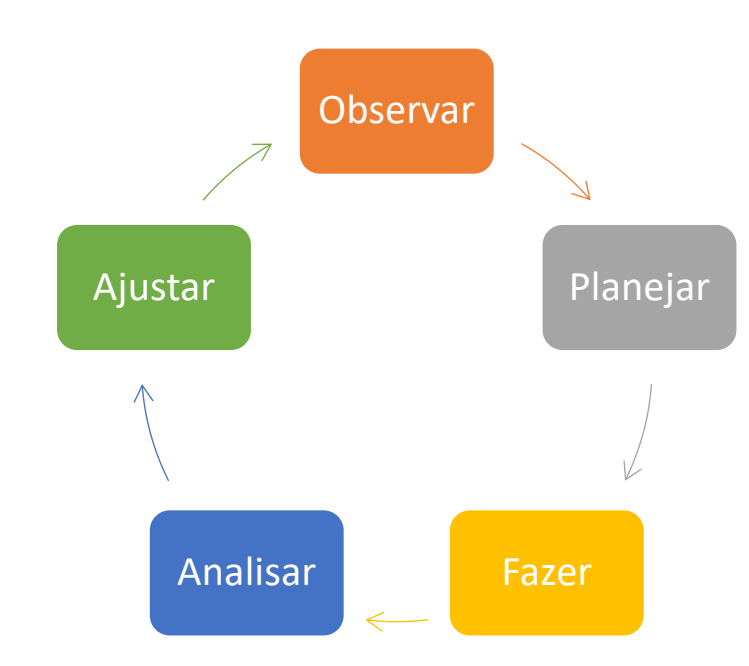

<span id="page-21-0"></span>**Figura 4 - Ciclo OPDCA**

**Fonte: Autoria própria**

Criado pelo Doutor W. Edwards Deming, esta ferramenta é de fundamental importância para a melhoria dos processos de uma cadeia produtiva, e pode ser tratada não apenas como uma ferramenta, mas como uma "filosofia" da busca pela melhoria dos processos de maneira constante. Deve-se ter em mente que há sempre o que melhorar em um processo, portanto esse ciclo deve ser repetido regularmente para ampliar o conhecimento do mesmo, chegando assim cada vez mais perto do objetivo de zero falhas. Esta ferramenta torna os colaboradores em solucionadores de problemas, levando-os a uma cultura de pensamento crítico do processo, buscando sempre o aperfeiçoamento próprio e da empresa a qual prestam seus serviços.

Cada etapa tem uma importância diferente no ciclo OPDCA, o que exige uma explicação individualizada da sequência.

#### <span id="page-22-0"></span>3.7.1 Observe - Observação (O)

Esta etapa, geralmente, é incorporada à etapa de planejamento, o que forma o, mais popularmente conhecido, ciclo PDCA. No entanto, é parte crucial para entendimento e análise da situação como um todo. Consiste, como o próprio nome diz, na observação do ambiente em questão, da forma em que o processo é realizado, como os produtos são armazenados ou como são utilizados os insumos.

#### <span id="page-22-1"></span>3.7.2 Plan - Planejamento (P)

Então, o plano de ação deve ser traçado de acordo com o que foi observado inicialmente. Neste passo, são definidos os locais de aplicação das melhorias, os indicadores e as respectivas metas. Além disso, é criada a metodologia para a execução da próxima fase, seja ela composta por uma única ação ou uma cadeia de ações que têm por objetivo o cumprimento da meta estabelecida.

Faz-se uso, para tanto, das informações obtidas na observação realizada. Dessa forma, é possível selecionar os melhores artifícios para se formar o plano de ação. No entanto, quanto maior for o número de informações, maior a necessidade de uma ferramenta que seja apropriada para o caso (WERKEMA, 1995). Posteriormente, portanto, algumas dessas, serão discutidas individualmente.

#### <span id="page-22-2"></span>3.7.3 Do – Execução (D)

Com um plano de ação definido, é preciso, primeiramente, conscientizar e treinar os colaboradores e pessoas envolvidas para se ter uma boa execução. Dessa forma, as ações serão melhor alinhadas, com desvios de procedimento menores. Por fim, o plano é posto em prática, respeitando sempre a cultura e organização da empresa (CHAVES, 1997). Em paralelo, deve ocorrer a coleta de dados para auxílio da próxima etapa.

#### <span id="page-22-3"></span>3.7.4 Check – Verificação (C)

Após a realização do plano de ação, os dados coletados são verificados e analisados. Um dos meios mais utilizados para tal verificação é a ferramenta 5W2H, que será explicada adiante, que aborda grande parte das questões que circundam um problema.

### <span id="page-23-0"></span>3.7.5 Act – Ação Corretiva (A)

Em grande parte dos planos, ocorrem imprevistos ou problemas inesperados, resultando em resultados indesejados. Mesmo com planos bem definidos e alinhados, mudanças e ajustes se fazem necessários. A verificação, então, aponta as ocorrências planejadas e também as inesperadas, indicando onde deverão ocorrer alguns ajustes. Por fim, tais ações são aplicadas e os comportamentos observados, retornando para o ponto inicial do ciclo.

#### <span id="page-23-1"></span>3.8 5W1H

De forma complementar, uma ferramenta comumente utilizada na organização da solução dos problemas ocorridos é o 5W1H. Essa ferramenta nada mais é que um plano de ação para solução de um problema, e se trata de sete perguntas realizadas para organizar a medida a ser tomada quando um erro acontece, podendo ser empregada após ou durante a investigação da falha, dependendo do grau de impacto que esta falha tem no processo produtivo.

Ela aumenta a clareza do colaborador sobre suas atividades, sendo uma espécie de *check-list* prático e de fácil compreensão. Sua metodologia tem origem dos termos *What* (o quê), *Why* (por quê), *Where* (onde), *When* (quando), *Who* (quem) e *How* (como) da língua inglesa, consistindo em simples perguntas que servem de apoio na execução do plano de ação para solução de problemas e construção de atividades.

As respostas a essas perguntas devem fornecer todas as informações necessárias para a solução do problema, mas não necessariamente evitará que ele aconteça novamente. Por conta disso, esta ferramenta é componente de grande importância para o ciclo OPDCA. A Figura 5 vem como auxilio visual para a ferramenta 5W1H.

#### <span id="page-24-0"></span>**Figura 5 - Ferramenta 5W1H**

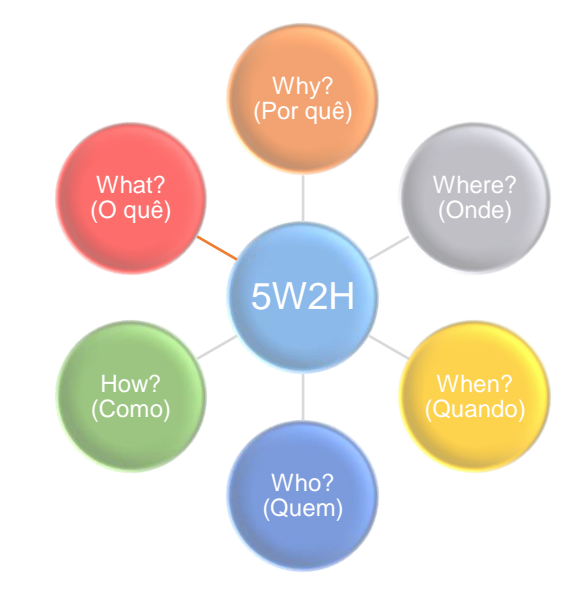

**Fonte: Autoria própria**

## <span id="page-24-1"></span>3.9 FERRAMENTA DE ORGANIZAÇÃO 5S

Outro ponto crucial do TQC, vivenciado pelo Sistema Toyota de Produção, é o conhecido 5S. Esta é a etapa inicial e básica para implantação do Controle da Qualidade Total, e é assim chamada devido à primeira letra de cinco palavras japonesas, sendo delas:

- *Seiri*, que significa Utilização, que remete a separar o necessário para execução das atividades do desnecessário, eliminando do espaço de trabalho materiais inúteis;
- *Seiton*, que significa Arrumação, tendo como conceito a organização do espaço de trabalho de forma eficaz;
- *Seiso*, que significa Limpeza, que tem como conceito a limpeza do espaço de trabalho;
- *Seiketsu*, que significa Higiene, criando normas claras para arrumação, limpeza e higiene do espaço de trabalho, tendo ligação direta com a segurança;
- *Shitsuke*, que significa Disciplina, que é estritamente necessária para a melhoria contínua acontecer.

Segundo Campos (1999), o 5S visa mudar a maneira de pensar dos colaboradores na direção de um melhor comportamento. Este é um conceito que pode ser empregado em qualquer nível organizacional e que, embora seja de fácil aplicação, nem sempre é levado à risca, pois muitos ignoram a sua importância na cadeia produtiva de uma empresa. O 5S é considerado o primeiro e principal passo para um programa de gestão da qualidade eficaz. O uso deste conceito será de primordial importância para o desenvolvimento da solução proposta por este trabalho.

#### <span id="page-25-1"></span>3.10 TAGUEAMENTO

Derivado da palavra de origem inglesa *tag*, com tradução de etiqueta, o método de Tagueamento consiste, basicamente, em etiquetar e catalogar máquinas e equipamentos de um local de trabalho. Portanto, ao executar a ferramenta de tagueamento, os equipamentos passam a ter uma identificação, o que facilita ao identificar e referenciar os mesmos ao realizar uma tarefa. É um processo que visa a facilitação da identificação dos equipamentos quando se trata de manutenção, possibilitando a criação de planos de manutenção e diminuindo perdas de peças, por exemplo.

De forma a padronizar o processo, algumas normas foram criadas, como ilustrado na Figura 6 abaixo, que mostra um exemplo genérico de etiqueta.

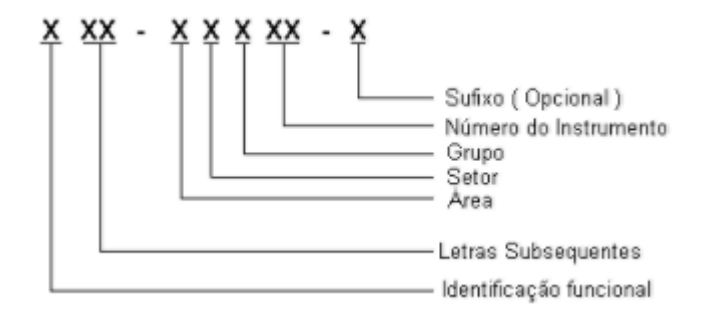

<span id="page-25-0"></span>**Figura 6 - Formato de TAG para instrumentos.**

**Fonte: ISA 5.1 (***International Society for Measurement and Control***)**

## <span id="page-25-2"></span>3.11 GESTÃO À VISTA

Descritas as ferramentas de que serão feitos usos para a aplicação do presente estudo, pode ser inserido como parte da gestão dos processos de qualidade a concepção do termo Gestão à Vista, que consiste na inserção de um elemento visual para comunicação visual no ambiente de trabalho. Como a intenção é de deixar tal elemento visível para todos os funcionários da empresa, o mesmo requer uma linguagem de fácil compreensão, acessível para todos os tipos de culturas presentes

no local que será utilizado. A ferramenta, portanto, toma forma de acordo com a necessidade apresentada no local de trabalho.

Por se tratar de, às vezes um quadro de aviso, às vezes uma ferramenta apenas com indicadores, pode ser que sua aplicação possa encontrar algumas dificuldades, principalmente na aceitação dos funcionários, que podem achar difícil a adaptação à ferramenta em seu local de trabalho ou, por ser exposta para todos, de ter seu nome ligado à alguma atividade a qual apresentou alguma falha, seja por qual motivo for.

Torna-se, no entanto, uma atividade simples, porém muito eficaz, pois, segundo Tonkin (1998), as pessoas se lembram mais de:

> 10% do que ouvem; 25% do que veem; 50% do que veem e ouvem; 75% do que fazem; 90% do que veem, ouvem e fazem.

A ferramenta de gestão à vista, portanto, tem como um dos objetivos principais a facilitação da comunicação e do repasse de informações entre setores ou pessoas de mesmas ou diferentes áreas, facilitando a execução de tarefas diárias.

#### <span id="page-27-0"></span>**4. METODOLOGIA**

Algo extremamente importante para se alcançar melhorias em processos é a determinação de padrões claros e objetivos. Assim que o melhor padrão é encontrado, este deve ser documentado e seguido, para evitar ao máximo as variabilidades, que são comuns em cada processo, mas que, quanto maiores sejam maiores são as chances de ocorrerem erros. Baseado neste fato, foi usada a ideologia PDCA mostrada na Seção 3.7 como base para implementar as melhorias necessárias.

#### <span id="page-27-1"></span>4.1 PANORAMA DA EMPRESA

A Kizag Mais Papelaria é uma Empresa de Pequeno Porte, segundo a classificação do Sebrae, pois possui faturamento entre R\$360.000,00 e R\$3.600.000,00. Situada em Jaguariaíva/PR, uma cidade de aproximadamente 35.000 habitantes, segundo estimativa do IBGE/2017, ela foi adquirida em fevereiro de 2017 pelo atual proprietário, pai do aluno Thiago Costa de Freitas, o qual permitiu que este trabalho fosse realizado a fim de melhorar a produtividade dos funcionários e resolver alguns problemas vivenciados no dia a dia da empresa.

É importante se destacar que cerca de 55% da receita deste negócio se dá via *B2B*, ou seja, provém de vendas para outras pessoas físicas, seja escolas, escritórios em geral, outras empresas varejistas, indústrias, etc. Dentro destes 55% de receita, 80% das vendas são feitas a prazo, também chamado neste trabalho como vendas no carnê, onde o cliente compra durante o mês e realiza o pagamento do montante acumulado após um período pré-negociado.

Dentre os produtos vendidos no estabelecimento, destacam-se a venda de papel sulfite, cartuchos, toners, brinquedos e eletrônicos em geral. Tais produtos somam cerca de 65% da receita da empresa.

#### <span id="page-27-2"></span>4.2 PDCA

Segundo Falconi (2009), 100% dos problemas operacionais, em uma organização, decorrem da rotina. Quando as atividades dos colaboradores de uma companhia são mal planejadas, os problemas tornam-se ainda maiores, pois a rotina acaba sendo um ato contínuo de erros, pois onde não há planejamento e ordem, os processos fogem ao controle. O ciclo PDCA visa melhorar e controlar esses processos

para evitar que esses problemas aconteçam e se propaguem. Com isso, esse é o método utilizado para a resolução dos problemas encontrados na Kizag Mais Papelaria, visto que os problemas aqui tratados são, em sua maioria, decorrentes de falta de padrão nos processos e certa falta de busca pela melhoria contínua, que é a base do ciclo PDCA.

### <span id="page-28-0"></span>4.2.1 PDCA - Planejamento

O ciclo PDCA tem início com a etapa do planejamento das atividades a serem realizadas. Para compreender quais ações deveriam ser realizadas para a melhoria dos processos da empresa, houve a necessidade de investigar quais eram os principais problemas a serem solucionados. Para tanto, a primeira ferramenta utilizada foi um *Brainstorming*, mostrada na Seção XX, com os funcionários da loja onde estes apontaram quais seriam os principais problemas vivenciados por eles no seu dia a dia. Esta ferramenta foi utilizada por se tratar de uma ferramenta que destaca os problemas mais rotineiros, pois os funcionários devem buscar na memória recente aquilo que tem acontecido de problema na empresa nas últimas semanas. Esse levantamento foi feito baseado na vivência de cada funcionário em suas devidas funções. Os principais problemas elencados foram:

- Ruptura de produto quando um produto se esgota na área de venda e no estoque;
- Cobrança de carnê errada quando um cliente é cobrado de uma conta já paga ou a vencer;
- Toner usado colocado no local errado;
- Cartucho remanufaturado com problema;
- Emissões de notas fiscais erradas;
- Produto com preço errado preço de sistema e prateleira não são iguais;
- Emissões de boletos errados.

Após a obtenção desta informação, foram observados no período entre maio de 2017 a agosto de 2017 a quantidade de repetições desses problemas. Essas repetições foram sendo anotadas e lançadas em uma planilha para controle destes dados. A Tabela 1 mostra a quantidade de aparições de cada problema levantado.

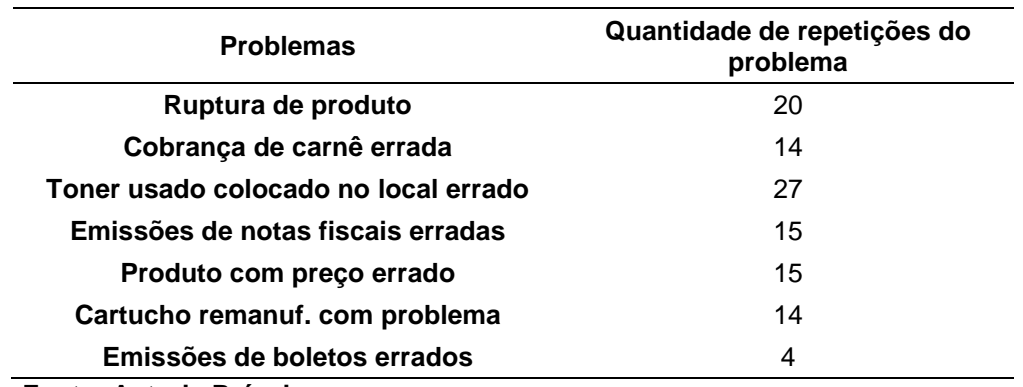

#### <span id="page-29-0"></span>**Tabela 1 - Pesquisa de problemas encontrados**

**Fonte: Autoria Própria**

Como cada problema impacta de uma forma diferente no faturamento da empresa, foi criado um sistema de pesos considerando a relevância de cada problema para a empresa:

- o Peso 1 Nenhuma Relevância
- o Peso 2 Pouca Relevância
- o Peso 3 Média Relevância
- o Peso 4 Alta Relevância
- o Peso 5 Altíssima Relevância

Essa escala de pesos foi determinada devido ao impacto que cada problema tem nas atividades dos funcionários, na saúde financeira e na reputação da empresa. A escala de pesos foi utilizada para poder gerar um fator numérico além apenas das repetições dos problemas, fazendo assim com que também o impacto dos problemas encontrados tenha relevância na tomada de decisão quanto aos problemas foco deste trabalho.

Com isso, a Tabela 1 foi modificada para a Tabela 2, a qual foi levado em consideração os pesos de cada problema, gerando assim um fator chamado Repetições X Peso, que gera um fator que foi utilizado para as tomadas de decisão posteriores.

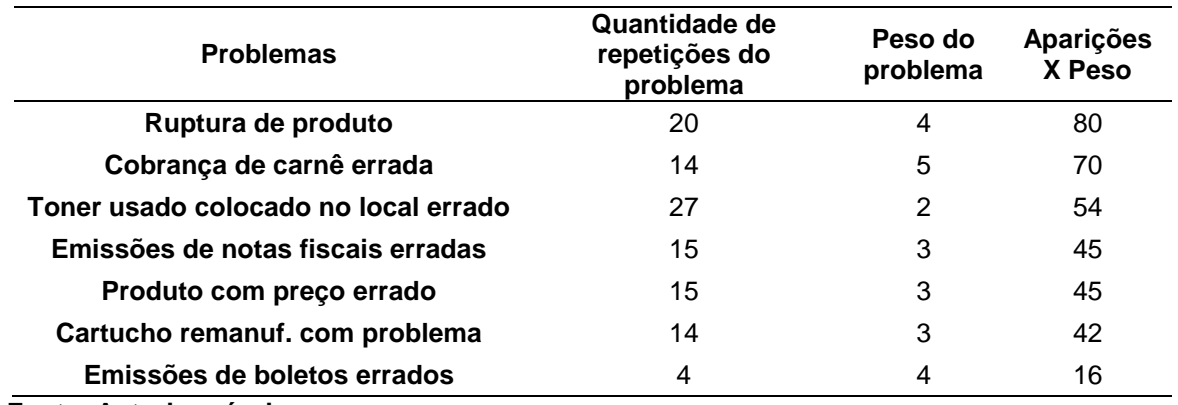

#### <span id="page-30-0"></span>**Tabela 2 - Peso de problemas encontrados**

**Fonte: Autoria própria**

Após isso, montou-se um gráfico de Pareto – Gráfico 1 – a fim de analisar onde se encontram os 80% de erros mais relevantes, para que se pudesse iniciar o planejamento das ações a serem tomadas para minimizar as aparições de tais problemas.

<span id="page-30-1"></span>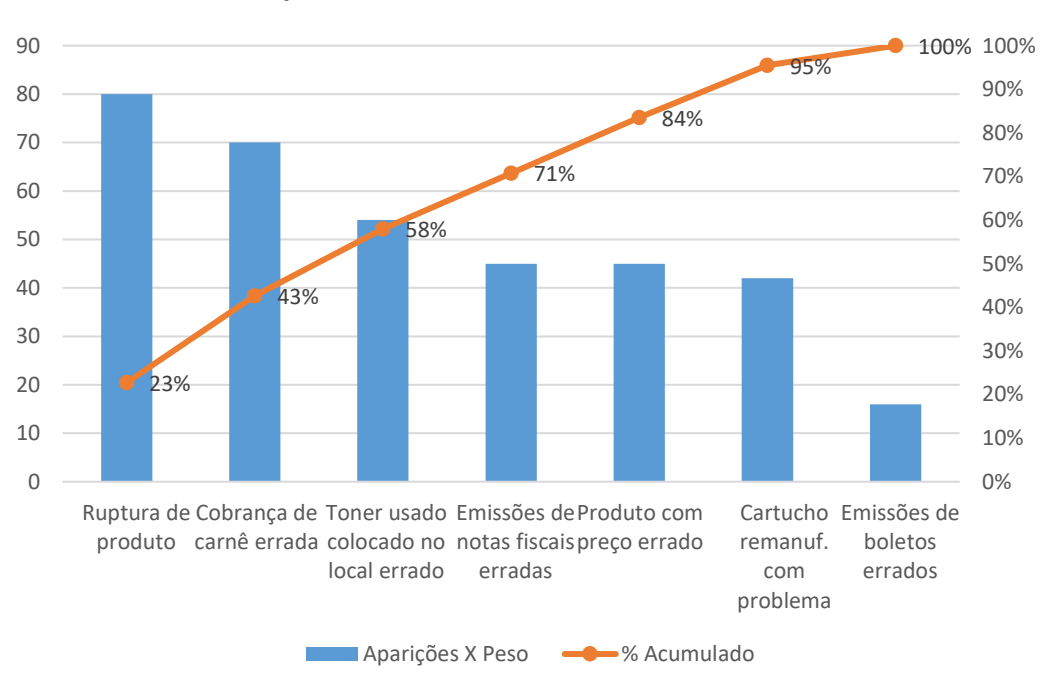

**Gráfico 1 - Pareto de problemas encontrados**

#### **Fonte: Autoria própria**

Com base nas informações retiradas do Diagrama de Pareto, foram definidos os principais problemas a serem tratados, sendo eles:

- 1. Ruptura de produto;
- 2. Cobrança de carnê errada;
- 3. Toner usado colocado no local errado;
- 4. Emissões de notas fiscais erradas.

Levantados os problemas a serem resolvidos, inicia-se enfim o processo de planejamento das ações a serem tomadas. A ação seguinte foi o levantamento dos impactos de cada problema na empresa, o que pode auxiliar na detecção das causas dos mesmos, além de evidenciar os danos que estes problemas causam. Os principais impactos de cada problema a ser resolvido são mostrados no Quadro 1.

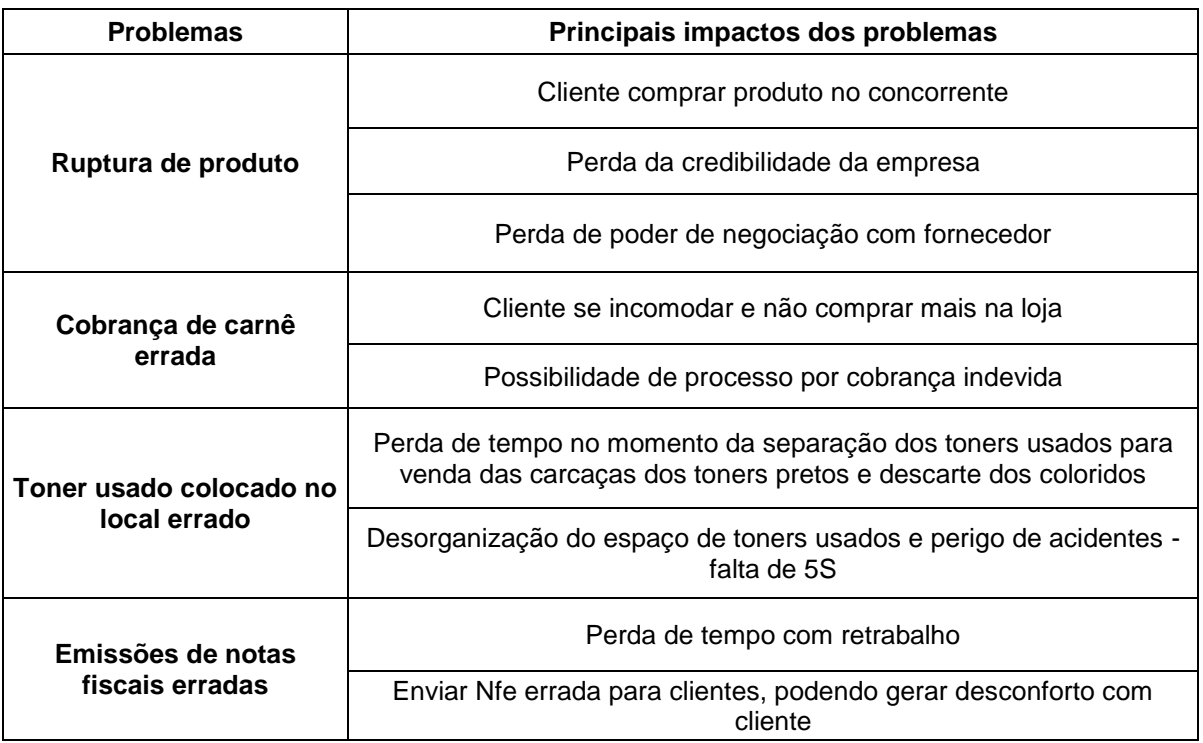

#### <span id="page-31-0"></span>**Quadro 1 - Impactos dos problemas**

#### **Fonte: Autoria própria**

Após isso, foi feita uma análise utilizando as técnicas dos Cinco Porquês e Diagrama de Ishikawa para identificar as causas raízes de cada problema e, desse modo, poder tratar cada problema de forma efetiva, evitando que o mesmo ocorra mais vezes. Portanto, nas seções seguintes, é possível observar a investigação das causas dos problemas propostos e o planejamento das ações a serem realizadas para solucionar os problemas.

#### Ruptura de Produto

Antes de se analisar as causas deste problema, é preciso esclarecer o que foi considerado como ruptura de um produto. A ruptura de um produto na loja trata-se de quando um cliente solicita um produto a um vendedor e este responde ao cliente que o produto está em falta, esteja ele realmente em falta no estoque da loja ou não.

Para analisar o problema de ruptura de produto foi utilizada a ferramenta Diagrama de Ishikawa, que se trata de uma ferramenta que possibilita uma análise por diversos fatores, sendo mais usualmente utilizados os fatores mão de obra, máquina, meio ambiente, método, medidas e materiais. Como alguns destes fatores não se encaixam na situação proposta, estes foram retirados do Diagrama criado, gerando assim um modelo específico para a Kizag Mais Papelaria, levando em consideração suas particularidades.

<span id="page-32-0"></span>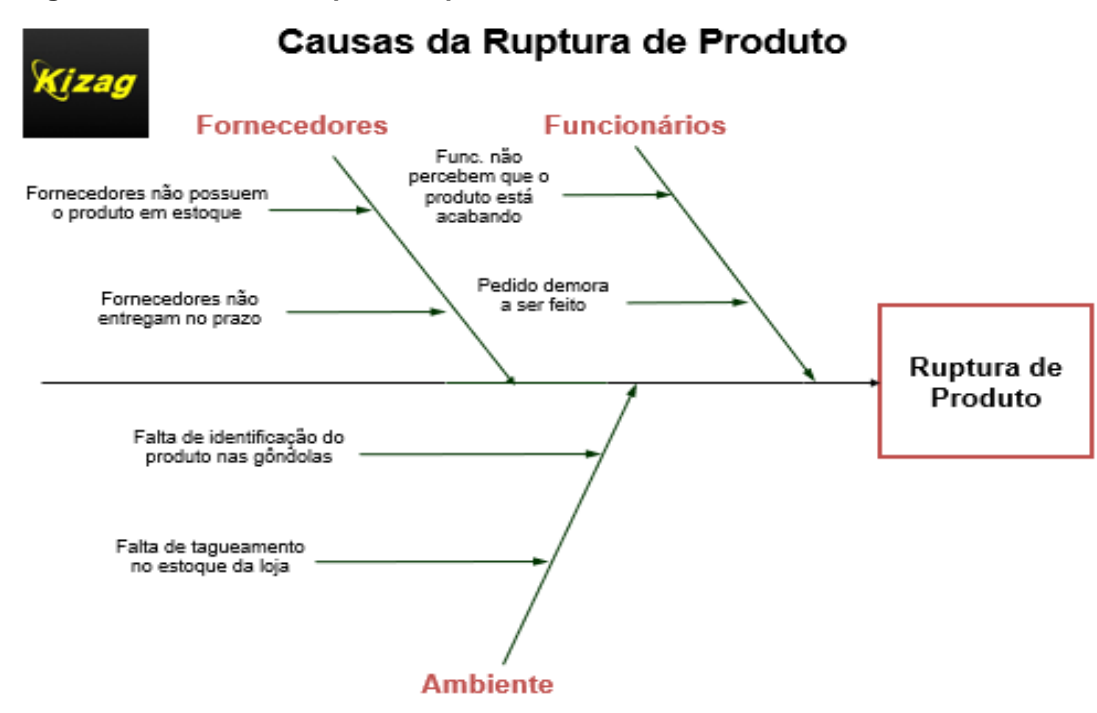

#### **Figura 7 - Ishikawa de ruptura de produto**

**Fonte: Autoria Própria**

A Figura 7 mostra as potenciais causas do problema de Ruptura de Produto na Kizag, levando em consideração a opinião dos funcionários da papelaria. É importante lembrar que o Diagrama de Ishikawa, ou Diagrama de Causa e Efeito, normalmente constituído de seis M's, ou seja, seis categorias de causas, pode ser adaptado para cada situação, podendo assim desprezar categorias que não se encaixam na situação a ser estudada. Sendo este um desses casos, foi levantado que as causas das constantes rupturas de produtos na loja são devido a problemas relacionados ao Ambiente da loja, aos Funcionários da loja e aos Fornecedores do negócio.

Com isso, foram elencadas as causas mais rotineiras, e percebeu-se que as causas mais pertinentes são: Funcionários não percebem que o produto está acabando e Fornecedores não entregam no prazo. Sabendo-se que, resolvendo uma causa é possível resolver outras parecidas, foi decidido criar dois planos de ações para solucionar este problema, usando a ferramenta 5W1H, conforme mostrado na Figura 8 e Figura 9.

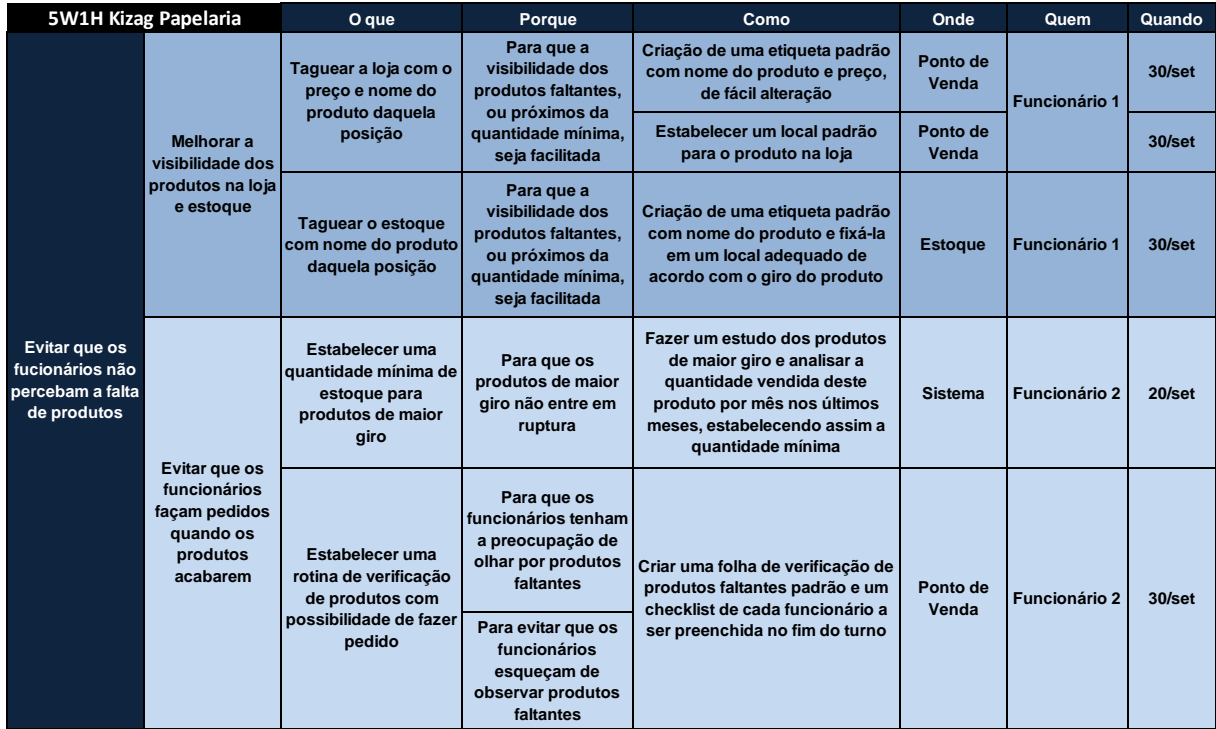

<span id="page-33-0"></span>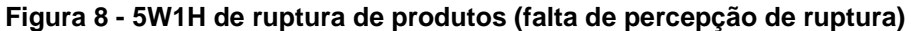

**Fonte: Autoria Própria**

#### <span id="page-33-1"></span>**Figura 9 - 5W1H de ruptura de produto (atraso nas entregas)**

|                                                   | 5W1H Kizag Papelaria                                      | O que                                                                                            | Porque                                                                            | Como                                                                                                    | Onde       | Quem         | Quando    |
|---------------------------------------------------|-----------------------------------------------------------|--------------------------------------------------------------------------------------------------|-----------------------------------------------------------------------------------|----------------------------------------------------------------------------------------------------|------------|--------------|-----------|
| <b>Evitar fazer</b><br>pedidos apenas<br>quando o |                                                           | Realizar pedido<br>quando o produto<br>atingir o limite mínimo<br>estabelecido                   | Para evitar que o<br>produto entre em<br>ruptura devido ao<br>atraso              | Analisar a folha de verificação de<br>produtos no limite mínimo no<br>início do dia, para estabelecer as<br>prioridades de compra                                  | Escritório | Proprietário | $20$ /set |
| <b>Fornecedores</b><br>atrasam a                  | produto entra<br>em ruptura                               | Fechar pedido com<br>agilidade                                                                   | Para evitar que a<br>burocracia do<br>fechamento de<br>pedido atrase a<br>entrega | Deixando definido o que deve<br>ser pedido antes do contato com<br>o fornecedor, além de ter em<br>mãos o último preço pago                                        | Escritório | Proprietário | $20$ /set |
| entrega                                           |                                                           | Desenvolver novos                                                                                | Para ter opções de<br>comprar e poder de                                          | Fazendo benchmarking com<br>concorrentes                                                                                                    | Escritório | Proprietário | $20$ /out |
|                                                   | <b>Evitar ficar</b><br>fornecedores<br>dependente de      | negociação                                                                                       | Fazendo pesquisa na internet                                                      |                                                                                                    |            |              |           |
|                                                   | fornecedores<br>com histórico<br>de atrasos de<br>entrega | Negociar com<br>fornecedores<br>abatimento no preco<br>em caso de atraso<br>para futuros pedidos | Para receber uma<br>compensação em<br>caso de atrasos                             | Através de uma negociação<br>franca, mostrando o impacto que<br>os atrasos têm gerado no<br>negócio e deixando claro o<br>desenvolvimento de novos<br>fornecedores | Escritório | Proprietário | 30/set    |

**Fonte: Autoria Própria**

Após realizar o planejamento das ações a serem realizadas para solucionar o problema da falta de produtos em loja, o que poderia ocasionar na perda do cliente

para a concorrência, foi possível avançar para o próximo ponto do PDCA neste problema.

## Cobrança de Carnê Errada

Um problema recorrente na Kizag Papelaria era a cobrança de clientes que compram a prazo de contas já pagas, ou então ainda não vencidas. Com base nas informações apresentadas na Seção 4.1, é possível compreender a importância deste problema no panorama da empresa.

Com a recorrência deste problema, a urgência em resolver este problema apareceu e foi evidenciada no Pareto mostrado anteriormente. Portanto, foi feita uma entrevista com a funcionária responsável pelas cobranças, utilizando a metodologia dos Cinco Porquês, para se entender a causa raiz do problema.

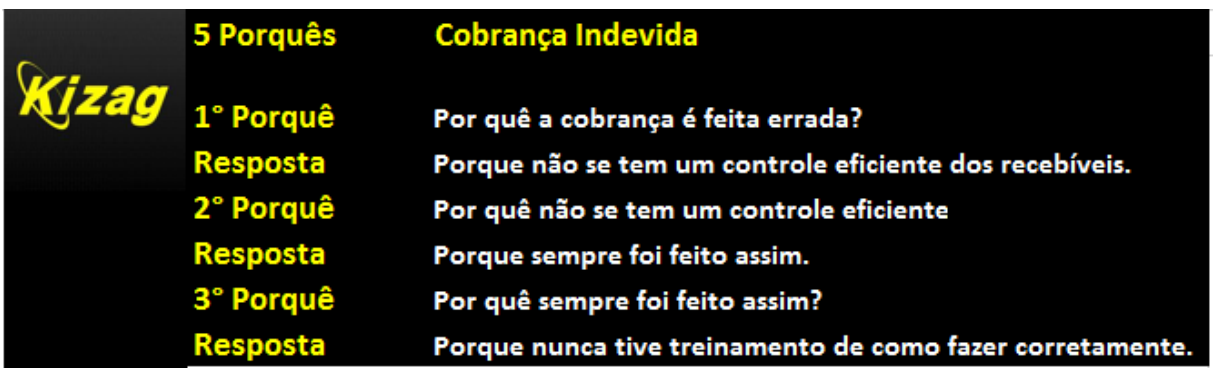

#### <span id="page-34-0"></span>**Figura 10 - 5 porquês de cobrança indevida de clientes**

**Fonte: Autoria Própria**

Baseado nas respostas concedidas na entrevista com a funcionária, pôde-se perceber que o problema era causado pela falta de um controle claro sobre os recebíveis da loja e pela falta de treinamento da funcionária quanto a um procedimento padrão. Para tanto, foi feito um novo 5W1H para a solução deste problema, conforme mostrado na Figura 11.

|                                                                                    | <b>5W1H Kizag Papelaria</b>                                             | O que                                                                                             | Porque                                                                                                    | Como                                                                                                    | Onde                 | Quem                       | Quando         |
|------------------------------------------------------------------------------------|-------------------------------------------------------------------------|---------------------------------------------------------------------------------------------------|----------------------------------------------------------------------------------------------------|----------------------------------------------------------------------------------------------------|----------------------|----------------------------|----------------|
|                                                                                    | Evitar que os<br>recebíveis<br>saiam do                                 | Criar um controle<br>eficiente e eficaz de<br>recebíveis                                          | Para que não haja<br>cobrança indevida                                                                                                    | Através da criação de uma<br>planilha de Excel onde conste o<br>Nome do cliente, o Valor da<br>compra, a Data de compra, a<br>Forma de pagamento usual, a<br>Data de vencimento da compra e<br>o Status | Escritório           | <b>Funcionário 2</b>       | $05$ /set      |
| Evitar cobrança<br>indevida dos<br>clientes                                        | controle                                                                | Fazer um controle<br>semanal dos<br>recebíveis pagos<br>durante a semana                          | Para que o controle<br>esteja sempre<br>atualizado                                                                                                    | Reunião semanal com a<br>funcionária responsável pelas<br>cobranças, repassando tudo que<br>foi pago durante a semana,<br>atualizando a planilha criada                                                 | Escritório           | <b>Funcionários</b><br>1e2 | <b>Semanal</b> |
| Evitar que os<br>funcionários<br>não<br>compreendam o<br>controle de<br>recebíveis | Estabelecer um<br>treinamento padrão<br>sobre controle de<br>recebíveis | Para que, caso haja<br>mudança no quadro<br>de funcionários, o<br>treinamento já esteja<br>pronto | Através de um Powerpoint, criar<br>um treinamento padrão e salvá-<br>lo na nuvem, a fim de não perder<br>o documento em caso de<br>problema inesperado | Escritório                                                                                                    | <b>Funcionário 2</b> | $20$ /set                  |                |
|                                                                                    | <b>Treinar os</b><br>cobrar os clientes                                 | funcionários quanto à<br>maneira correta de se                                                    | Para que haja um<br>padrão na cobrança<br>dos recebíveis                                                                                               | Realizar o treinamento padrão<br>com os funcionários que<br>realizam as cobranças                                                                                                    | Ponto de<br>Venda    | <b>Funcionário 2</b>       | 30/set         |

<span id="page-35-0"></span>**Figura 11 - 5W1H de cobrança indevida de clientes**

#### **Fonte: Autoria Própria**

Após realizar o planejamento das ações a serem realizadas para solucionar o problema da cobrança de carnê errada, o que poderia ocasionar na perda do cliente para a concorrência, além de se correr o risco de sofrer processos por cobrança indevida, foi possível avançar para o próximo ponto do PDCA neste problema.

Toner Usado Colocado No Lugar Errado

No início deste projeto, o setor de armazenamento de toners usados da Kizag Papelaria se encontrava sem organização ou identificação. Isto gerava riscos à saúde dos clientes e funcionários, além de deixar o ambiente com uma aparência desagradável.

Devido a isso, foi decidido investigar as causas do problema, a fim de tomar uma providência eficaz na solução do problema. A técnica escolhida para realizar essa investigação foi os Cinco Porquês, que pode ser visto na Figura 12.

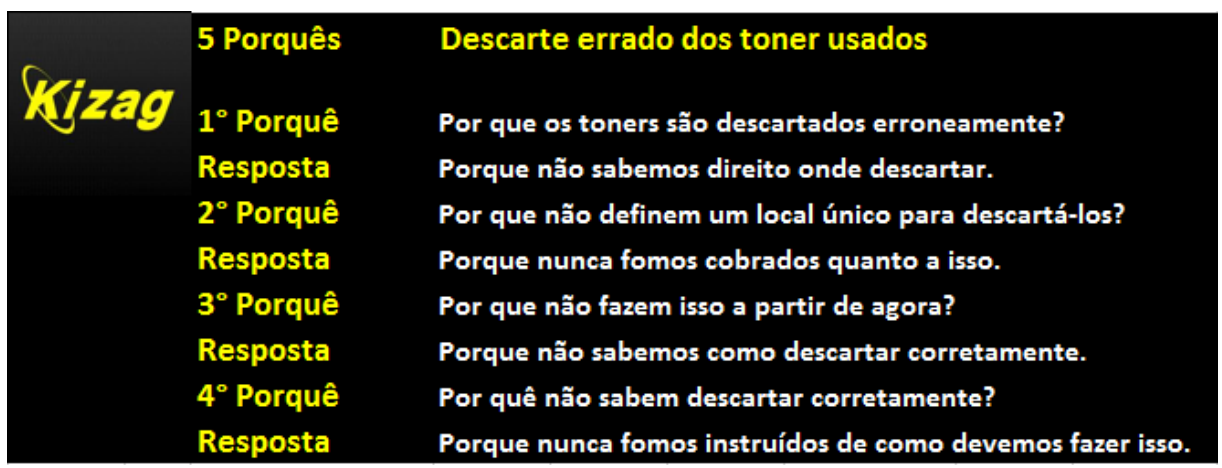

#### <span id="page-36-0"></span>**Figura 12 - 5 porquês de descarte errado de toners usados**

#### **Fonte: Autoria Própria**

Baseado nas respostas concedidas na entrevista com os funcionários da loja, pôde-se perceber que o problema era causado pela falta de um local específico e claro para descarte dos toners usados, bem como de um treinamento eficiente sobre como fazer o descarte. Com isso, foi feito um novo 5W1H para a solução deste problema, conforme mostrado na Figura 13.

|                                                    | <b>5W1H Kizag Papelaria</b>                                                                                                    | O que                                                                                | Porque                                                                                                    | Como                                                                                                    | Onde                 | Quem                 | Quando            |
|----------------------------------------------------|----------------------------------------------------------------------------------------------------|--------------------------------------------------------------------------------------|----------------------------------------------------------------------------------------------------|----------------------------------------------------------------------------------------------------|----------------------|----------------------|-------------------|
|                                                    | <b>Treinar os</b><br>Para que não haja<br>funcionários para<br>confusão no<br>poderem perceber<br>momento de<br>qual é a cor dos<br>descarte dos toners<br>toners a serem<br>Evitar que se<br>usados<br>descartados<br>misturem os |                                                                                      | Através de um Powerpoint, criar<br>um treinamento padrão e salvá-<br>lo na nuvem, a fim de não perder<br>o documento em caso de<br>problema inesperado | <b>Escritório</b>                                                                                                    | <b>Funcionário 2</b> | 30/set               |                   |
| Evitar o<br>descarte errado<br>de toners<br>usados | toners coloridos<br>dos toners<br>pretos                                                                                                    | Identificar o local de<br>descarte dos toners<br>pretos e coloridos<br>separadamente | Para que os<br>funcionários se<br>lembrem de verificar<br>a cor do toner no<br>momento de<br>descartá-lo                                               | Através de placas de<br>identificação dos toners usados<br>coloridos e pretos, colocadas<br>sobre as caixas de coletas de<br>toners usados | <b>Escritório</b>    | <b>Funcionário 4</b> | $15/\mathrm{set}$ |
|                                                    | <b>Evitar que os</b><br>toners sejam<br>descartados no<br>local errado                                                                                                    | Estabelecer um local<br>correto para descarte<br>dos toners                          | Para que os toners<br>sejam descartados<br>em apenas um local<br>padrão                                                                                | Escolher, limpar e preparar um<br>local específico para o descarte<br>dos toners usados                                                    | Ponto de<br>Venda    | <b>Funcionário 3</b> | $15/\mathrm{set}$ |

<span id="page-36-1"></span>**Figura 13 - 5W1H de toners usados descartados incorretamente**

Após realizar o planejamento das ações a serem realizadas para solucionar o problema do descarte de toners usados em local errado, o que ocasionava perda de tempo no momento do descarte dos toners coloridos e venda das carcaças de toners pretos, pois demorava muito tempo para separá-los, além de que poderia causar acidentes, devido ao fato de que, normalmente, eram deixados em lugares aleatórios, como nos degraus da escada da loja, foi possível, desta forma, avançar para o próximo ponto do PDCA neste problema.

**Fonte: Autoria Própria**

#### Emissão de Notas Fiscais Erradas

Visto que, mesmo tendo uma aparição não tão grande quanto a outros problemas, mas com um impacto considerável, percebeu-se a necessidade de investigar o problema de emissão de notas fiscais com erros, sendo este um processo repetitivo e importante em toda empresa. Para tanto, escolheu-se o Diagrama de Ishikawa, pois ele engloba uma investigação mais ampla das possíveis causas. A Figura 14 mostra o resultado desta investigação.

<span id="page-37-0"></span>**Figura 14 - Ishikawa de Emissões de NF-e Erradas**

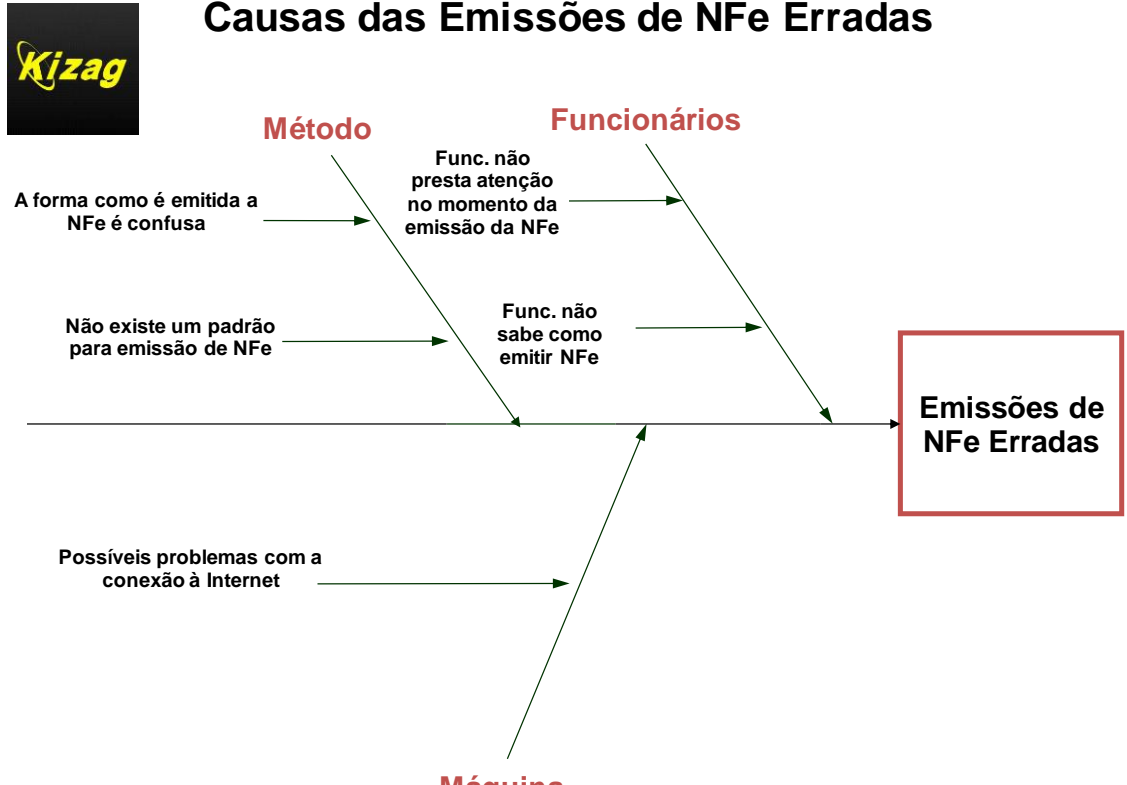

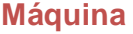

#### **Fonte: Autoria Própria**

A Figura 14 mostra as potenciais causas do problema de emissões erradas de notas fiscais na Kizag, levando em consideração a opinião dos funcionários da papelaria. Com base nessas informações, foi feita uma nova análise quanto às principais causas, notando-se que elas são a Falta de atenção no momento de emissão da nota fiscal e a Falta de padrão para a emissão de notas fiscais na papelaria. Tendo essas informações, foram traçados dois novos 5W1H para a solução do problema, conforme mostrados nas Figuras 15 e 16.

|                                 | <b>5W1H Kizag Papelaria</b>                                   | O que                                                                           | Porque                                                                                         | Como                                                                                                    | Onde              | Quem                 | Quando    |
|---------------------------------|---------------------------------------------------------------|---------------------------------------------------------------------------------|------------------------------------------------------------------------------------------------|----------------------------------------------------------------------------------------------------|-------------------|----------------------|-----------|
| Falta de padrão                 | Evitar que as<br>Nfe's sejam<br>emitidas fora de<br>um padrão | Estabelecer um<br>padrão para a<br>emissão das Nfe's                            | Para que as Nfe's<br>emitidas sigam um<br>padrão correto                                       | Através da confecção de uma<br>instrução de trabalho a ser<br>seguida durante a emissão das<br>Nfe's                                     | <b>Escritório</b> | <b>Funcionário 2</b> | 20/set    |
| para as<br>emissões de<br>Nfe's | Evitar que as<br>Nfe's sejam<br>emitidas erradas              | Estabelecer um<br>método de verificação<br>dos requisitor de uma<br>Nfe correta | Para que haja uma<br>revisão de todas as<br>informações<br>importantes que<br>uma Nfe deve ter | Através de um checklist baseado<br>no novo padrão de emissão de<br>Nfe que o funcionário deve<br>checar ao fim da emissão de<br>cada Nfe | Escritório        | <b>Funcionário 3</b> | $25$ /set |

<span id="page-38-0"></span>**Figura 15 - 5W1H de emissões de NF-e erradas (falta de padrão na emissão)**

**Fonte: Autoria Própria**

#### <span id="page-38-1"></span>**Figura 16 - 5W1H de emissões de NF-e erradas (falta de atenção durante emissão)**

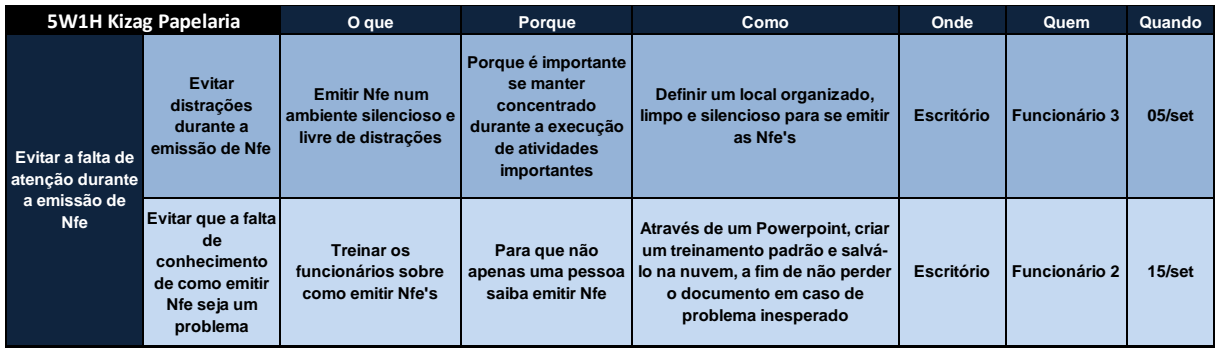

#### **Fonte: Autoria Própria**

Após realizar o planejamento das ações a serem realizadas para solucionar o problema da emissão errada de notas fiscais, o que ocasionava perda de tempo devido ao retrabalho de refazer algumas notas fiscais, além do constrangimento diante dos clientes devido ao envio de notas fiscais erradas, foi possível, desta forma, avançar para o próximo ponto do PDCA neste problema.

#### <span id="page-38-2"></span>4.2.2 PDCA – Fazer

Após realizar o planejamento das melhorias a serem aplicadas, o passo seguinte é aplicar aquilo que foi planejado.

### Resolvendo a Ruptura de Produtos

O primeiro problema-foco é a ruptura de produtos na loja, visto que este problema tem maior impacto no negócio (vide o Gráfico 1 – Pareto). Sendo assim, foram criadas várias atividades a serem feitas, como pode ser visto no 5W1H mostrado nas Figuras 8 e 9.

A mudança de atitude de funcionários sempre será mais difícil de ser aplicada que uma atividade pontual, como o tagueamento. Portanto, foi necessário um

acompanhamento frequente quanto à execução dessas listas de rupturas para que fosse possível analisar a eficácia da possível solução, sendo necessário a criação de uma rotina diária dos funcionários responsáveis por cada atividade.

<span id="page-39-0"></span>Para fazer o tagueamento da loja, foi feito uma etiqueta padrão para a loja e outra para o estoque, conforme mostrado na Figura 17, com informações relevantes aos funcionários da loja e aos clientes: produto (descrição mínima e marca) e preço.

#### **Figura 17 - Etiqueta usada na loja (cima) e no estoque (baixo)**

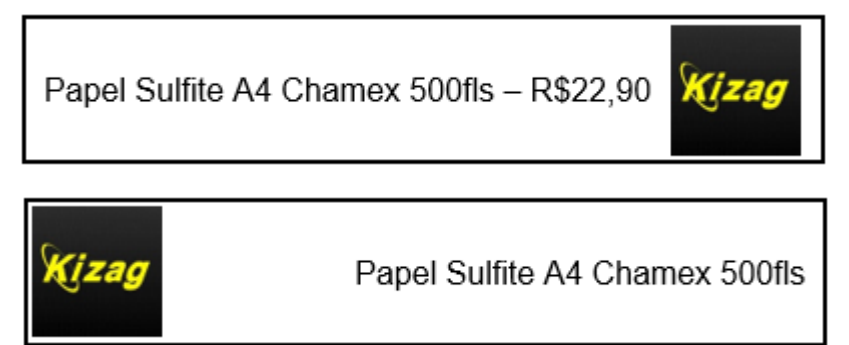

#### **Fonte: Autoria Própria**

Para o estabelecimento de novos fornecedores, foi utilizada a técnica do *benchmarking*, relatada na Seção XX, que se trata de uma pesquisa sobre como concorrentes trabalham sobre determinado assunto. Neste caso, foi conversado com algumas empresas do mesmo setor de municípios vizinhos sobre quais são os fornecedores utilizados para a compra de alguns produtos críticos, como papel sulfite A4 e materiais eletrônicos, que são produtos de alto giro.

Com relação à detecção de produtos em ruptura, foi criada uma rotina de ronda pela loja ao fim do expediente para um certo funcionário, onde este anota os itens em ruptura numa tabela padrão e entrega ao funcionário responsável pela compra dos produtos. Foi estabelecido um limite mínimo de estoque dos mesmos produtos críticos com base no histórico de vendas mensais destes itens, e quando estes atingem este limite mínimo, são anotados na tabela de ruptura. Na falta de um sistema interligado entre a entrada e saída dos produtos, esta foi uma solução possível.

## Resolvendo a Cobrança de Carnê Errada

O problema da cobrança indevida ou falta da cobrança dos recebíveis é um problema que, se não solucionado, pode levar a empresa à falência, seja por um processo judicial de cobrança indevida, ou então pela inadimplência dos clientes

devedores. Portanto, é de suma importância que o processo estabelecido seja cumprido a rigor.

A execução do planejamento mostrado no 5W1H da Figura 11 se dá na seguinte seguência:

- 1. Elaboração de um treinamento padrão sobre cobrança de clientes;
- 2. Execução desse treinamento para os funcionários responsáveis por esta atividade;
- 3. Elaboração de uma planilha de controle de recebíveis;
- 4. Atividades de rotina relacionadas ao controle dos recebíveis, sendo estas:
	- a. Abastecimento semanal (geralmente aos sábados) dos recebíveis pagos na semana;
	- b. Confecção de nova lista dos clientes a serem cobrados na semana, sendo estes os que tiveram suas contas com o atingimento do prazo de pagamento estabelecido ao cliente;
	- c. Estabelecimento dos clientes-foco a serem cobrados (mais atrasados e maiores valores).

A solução deste problema passa a ser uma rotina para os funcionários envolvidos, sendo sempre necessário reforçar sua importância até que se torne algo realmente rotineiro.

Resolvendo a Colocação dos Toners Usados no Lugar Inapropriado

Como este problema trata-se de um problema relacionado a 5S, um treinamento prévio sobre o que é 5S, sua importância e impacto para a empresa e o trabalho de todos foi necessário. Portanto, a primeira atividade realizada foi o treinamento sobre 5S, explicitando como cada senso desta metodologia se relaciona com o trabalho de cada colaborador. A seguir, foi necessário também fazer um treinamento sobre os tipos de toners vendidos na loja para que os clientes possam ser melhor atendidos e os funcionários possam saber identificar quais toners são de tinta colorida e quais são monocromáticos.

Após esta etapa, foi evidenciada e organizada uma área específica da loja para o armazenamento dos toners usados, sendo confeccionadas placas de identificação no local para diferenciação entre os tipos diferentes de toner. Novamente, trata-se de uma nova rotina dos funcionários a limpeza e organização da área para que não volte a ser como era antes, portanto foi estabelecido que certa funcionária ficasse como responsável pela área, sendo esta a líder de 5S neste ambiente.

#### Resolvendo a Emissão de Notas Fiscais Erradas

Um dos problemas de inúmeros tipos de negócios é o retrabalho. No mundo fabril, este problema é recorrente, independente do setor, gerando mais custos aos produtos desenvolvidos. No comércio não é diferente, pois o retrabalho impacta no atendimento aos clientes e no tempo que o funcionário poderia estar desempenhando outra atividade. Portanto, a tarefa de solucionar este problema também é de grande importância.

Com isso em mente, seguindo o 5W1H mostrado na Figuras 15 e 16, foi criado um padrão para a emissão de NFe, sendo estabelecida também uma instrução de trabalho a ser seguida durante a emissão das notas fiscais. A instrução de trabalho pode ser verificada no Anexo 01. Além disso, foi organizado um espaço numa sala separada do ambiente em que os clientes têm acesso da loja para que os funcionários responsáveis por essa atividade possam se concentrar na execução da tarefa. E, não menos importante, foi realizado um treinamento sobre "Como realizar uma emissão de notas fiscais" com os funcionários designados a tal atividade, para que não haja dúvidas no dia a dia.

Com a criação do checklist de uma nota fiscal padrão, os dados necessários em uma nota fiscal vão sendo gravados na memória dos funcionários ao ponto de que, com o tempo, estes não precisarão mais do mesmo para executar a atividade com perfeição. Através dessas ações esperava-se que o problema fosse minimizado e as ocorrências de erros e retrabalhos fossem extinguidas com o tempo.

#### <span id="page-42-1"></span>**5. RESULTADOS E DISCUSSÕES**

Numa implementação de melhorias, mais importante que o "Fazer", é saber "Avaliar" a efetividade das melhorias. Portanto, deve-se criar indicadores eficazes para mensurar os resultados obtidos após as ações planejadas serem executadas. De nada valem resultados que não podem ser mensurados.

### <span id="page-42-2"></span>5.1 PDCA - CHECK

A fase de verificação dos resultados é conhecida como *Check*, a qual se avaliam os resultados obtidos com as melhorias através de indicadores prédeterminados.

#### <span id="page-42-3"></span>5.1.1 Problema de Ruptura de Produtos

A primeira parte da solução deste problema, que é o tagueamento da loja e do estoque, foi implementada com certo sucesso. Como medição do resultado da melhoria aplicada, a loja foi dividida em setores e foi contado o número de produtos que tem em cada setor. Foi determinada uma meta de 80% da loja tagueada para o último trimestre de 2017 e 90% para o primeiro trimestre de 2018. Para a determinação destas metas, foi considerado a frequente mudança que o proprietário da loja faz na disposição dos produtos e a impossibilidade de se taguear alguns produtos por conta dos expositores destes produtos, como livros, bíblias e alguns tipos de paéis. A Tabela 4 mostra os resultados obtidos no primeiro período analisado.

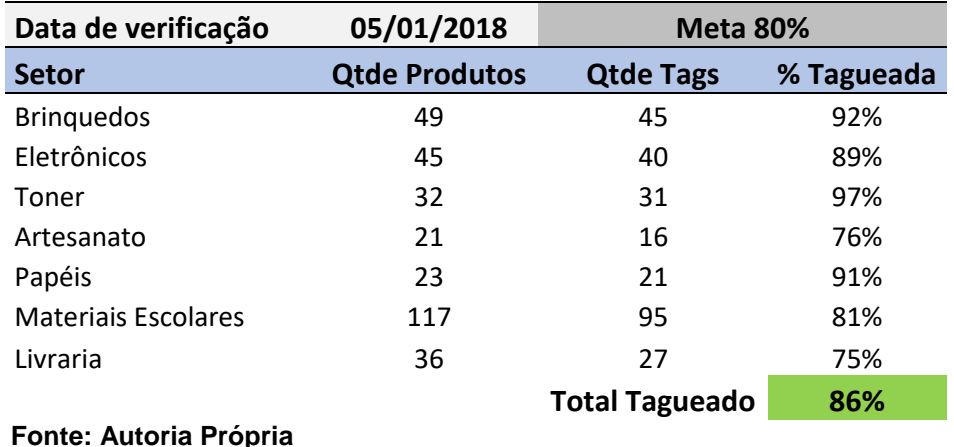

#### <span id="page-42-0"></span>**Tabela 3 - Tagueamento da Loja 4° Tri 2017**

<span id="page-43-0"></span>A Tabela 5 exibe os resultados no primeiro trimestre de 2018.

| Data de verificação        | 03/04/2018           | <b>Meta 90 %</b>      |            |
|----------------------------|----------------------|-----------------------|------------|
| <b>Setor</b>               | <b>Qtde Produtos</b> | <b>Qtde Tags</b>      | % Tagueada |
| <b>Bringuedos</b>          | 43                   | 42                    | 98%        |
| Eletrônicos                | 54                   | 51                    | 94%        |
| Toner                      | 34                   | 33                    | 97%        |
| Artesanato                 | 28                   | 25                    | 89%        |
| Papéis                     | 19                   | 19                    | 100%       |
| <b>Materials Escolares</b> | 86                   | 74                    | 86%        |
| Livraria                   | 47                   | 41                    | 87%        |
|                            |                      | <b>Total Tagueado</b> | 93%        |

**Tabela 4 - Tagueamento da Loja 1° Tri 2018**

Segue dois exemplos de como ocorreu o tagueamento na loja, mostrados na Fotografia 1.

**Fotografia 1 - Exemplos de tagueamento da loja**

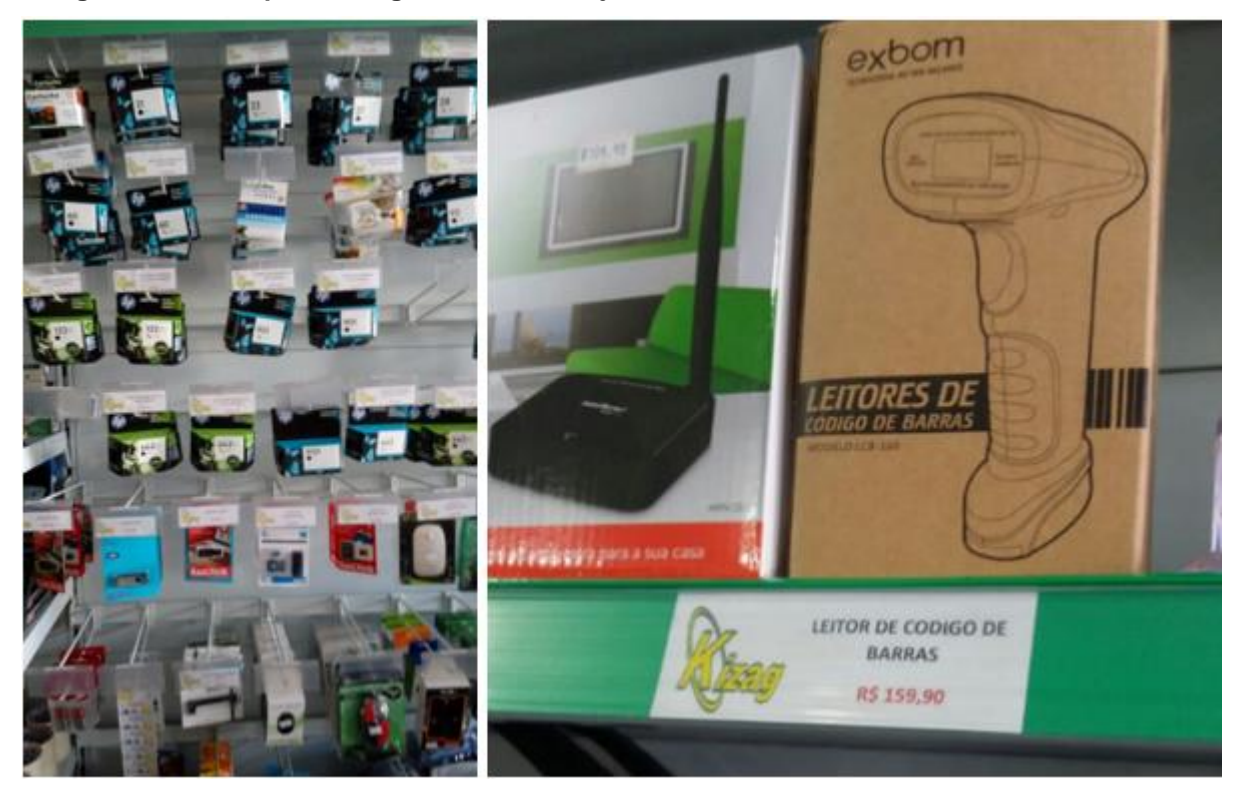

**Fonte: Autoria Própria**

O resultado obtido através de tal ferramenta foi não só positivo como significativo. A real dimensão do impacto da implantação na solução do problema é

mostrada de forma mais clara na Tabela 6, que traz o resultado de todas as ações planejadas e executadas para o problema em questão.

A parte seguinte da solução foi a criação de uma nova rede de fornecedores para alguns itens críticos que tinham um alto índice de indisponibilidade na loja e alto giro, que são papel sulfite A4 e materiais eletrônicos. Foi realizada uma pesquisa com outras papelarias parceiras e uma pesquisa na internet sobre possíveis fornecedores. Após esta etapa, iniciaram-se as negociações e cotações de preços, prazos de entrega e formas de pagamento. Através desta pesquisa, o número de fornecedores ativos aumentou e ajudou significativamente a reduzir custos através de cotações de preços com maior rigor, além de diminuir o problema foco, pois com um maior número de fornecedores e uma organização maior no momento da compra, o resultado é iminente.

A última ação realizada foi a criação da rotina diária de verificação visual das rupturas da loja, anotando numa folha padrão mostrada no Anexo 02 e repassando ao fim do dia para o funcionário responsável pela reposição dos itens em ruptura, caso seja necessário. Foi feito um estudo de estoque mínimo para os itens essenciais e, quando tal item atingir o estoque mínimo, este item passa para a lista de produtos a serem comprados. Como toda criação de rotina, esta atividade teve que ser incentivada com maior frequência, pois houve certa resistência por parte dos funcionários quanto à sua realização e entendimento de importância. No entanto, a partir do momento em que eles enxergaram o resultado e entenderam a importância, a resistência diminuiu e a atividade passou ser uma rotina real no trabalho dos funcionários da loja.

Para poder criar indicadores relevantes, foi necessário fazer um acompanhamento das rupturas antes mesmo da implantação das melhorias. Por isso, foram anotados em um caderno todos os produtos que foram evidenciados pelos clientes que estavam em ruptura durante um mês. Quando um cliente perguntava por um produto e este estava rompido, era feita uma anotação de ruptura neste caderno e, toda vez que algum cliente apontava tal situação, mesmo que o produto já tivesse sido anotado, ele deveria ser registrado novamente para se ter a quantia exata de repetições durante o mês. O mesmo foi realizado após as melhorias implantadas. O resultado desta atividade simples é evidenciado na Tabela 6.

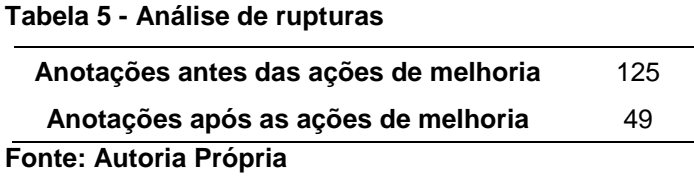

<span id="page-45-0"></span>Após a aplicação das melhorias, pode-se perceber que estas foram eficazes e reduziram o número de indicações de rupturas pelos clientes para cerca de 39% do número inicial. Essa ocorrência ainda é possível ser identificada em aproximadamente duas vezes ao dia, enquanto que a média de ocorrências de ruptura antes do processo de melhoria ser iniciado era de mais de cinco ocorrências diárias. Com isso, pode-se concluir que os estudos e ações realizados foram eficazes na diminuição do problema, mesmo ainda tendo muito a melhorar. Além disso, o *mix* de produtos da loja aumentou, aumentando assim a quantidade de itens com possibilidade de ruptura e a dificuldade em controlá-los.

#### <span id="page-45-1"></span>5.1.2 Problema da Cobrança de Carnê Errada

Para a solução deste problema, foi planejada uma sequência de ações que foram executadas integralmente. A primeira ação foi a criação de um treinamento padrão sobre cobrança de recebíveis, abordando a forma correta de se realizar uma cobrança, quando se deve realizar a cobrança e sobre a importância do controle dos recebíveis. Após a confecção deste material, no dia 30/05/2017 foi realizado o treinamento de 2 horas de duração com os funcionários responsáveis por esta atividade. Em paralelo, foi feito um estudo sobre os clientes devedores e criada uma planilha de controle dos recebíveis. A Figura 19 mostra parte da planilha de recebíveis criada.

| Controle de Recebíveis Carnê |                  |                  |            |                                            |  |  |
|------------------------------|------------------|------------------|------------|--------------------------------------------|--|--|
| Cliente<br>$\mathbf{I}$      | Valor da Venda - | Data da Compra - | Vencimento | Data de Pagamento $\vert \mathbf{v} \vert$ |  |  |
| <b>CLIENTE 001</b>           | R\$<br>13,29     | 01/09/2017       | 01/10/2017 | 26/09/2017                                 |  |  |
| <b>CLIENTE 002</b>           | R\$<br>25,90     | 01/09/2017       | 01/10/2017 | 22/09/2017                                 |  |  |
| <b>CLIENTE 003</b>           | R\$<br>72,00     | 01/09/2017       | 01/10/2017 | 04/09/2017                                 |  |  |
| <b>CLIENTE 004</b>           | R\$<br>16,39     | 01/09/2017       | 01/10/2017 | 26/09/2017                                 |  |  |
| <b>CLIENTE 005</b>           | R\$<br>59,90     | 01/09/2017       | 01/10/2017 | 19/09/2017                                 |  |  |
| CLIENTE 006                  | 186,49<br>R\$    | 01/09/2017       | 01/10/2017 | 04/09/2017                                 |  |  |
| CLIENTE 007                  | R\$<br>48,68     | 01/09/2017       | 01/10/2017 | 19/09/2017                                 |  |  |
| <b>CLIENTE 008</b>           | R\$<br>14,90     | 02/09/2017       | 02/10/2017 | 06/09/2017                                 |  |  |
| <b>CLIENTE 009</b>           | R\$<br>3,00      | 02/09/2017       | 02/10/2017 | 19/09/2017                                 |  |  |
| <b>CLIENTE 010</b>           | R\$<br>3,00      | 02/09/2017       | 02/10/2017 | 06/09/2017                                 |  |  |
| CLIENTE 011                  | R\$<br>4,20      | 02/09/2017       | 02/10/2017 | 06/09/2017                                 |  |  |
| CLIENTE 012                  | R\$<br>22,70     | 02/09/2017       | 02/10/2017 | 06/09/2017                                 |  |  |
| <b>CLIENTE 013</b>           | R\$<br>56,50     | 02/09/2017       | 02/10/2017 | Vencido                                    |  |  |
| <b>CLIENTE 014</b>           | R\$<br>560,30    | 04/09/2017       | 04/10/2017 | 01/10/2017                                 |  |  |
| <b>CLIENTE 015</b>           | R\$<br>1,20      | 04/09/2017       | 04/10/2017 | 26/09/2017                                 |  |  |
| <b>CLIENTE 016</b>           | R\$<br>33,90     | 04/09/2017       | 04/10/2017 | 02/10/2017                                 |  |  |
| CLIENTE 017                  | R\$<br>43,80     | 04/09/2017       | 04/10/2017 | 08/10/2017                                 |  |  |
| <b>CLIENTE 018</b>           | R\$<br>19,88     | 04/09/2017       | 04/10/2017 | 19/09/2017                                 |  |  |

<span id="page-46-0"></span>**Figura 18 - Planilha de controle de recebíveis**

**Fonte: Autoria Própria**

Na planilha criada, foram colocadas apenas as informações relevantes à cobrança e controle dos recebíveis. Para verificação se as ações de melhoria foram eficazes, foi feito um levantamento de quantas vendas venceram no período de noventa dias antes de o plano de ação entrar em vigor e nos dois trimestres seguintes à implantação das melhorias. Também foi registrado quanto foi recebido nos primeiros noventa dias antes e após a implantação do novo sistema de gestão de recebíveis, qual era o tempo médio para se receber uma venda a prazo antes e qual é o novo tempo médio para recebimento da venda a prazo. Estes dados foram compilados na Tabela 7.

| Tempo médio para<br>pagamento | \$ recebido no<br>período |           | N° Pagamentos<br>atrasados |
|-------------------------------|---------------------------|-----------|----------------------------|
| 41 dias                       | R\$                       | 24.544.50 | 275                        |
| 33 dias                       | R\$                       | 25.649.71 | 215                        |
| 15 dias                       | R\$                       | 30.098,89 | 174                        |
|                               |                           |           |                            |

<span id="page-46-1"></span>**Tabela 6 - Resultados do plano de ação de cobrança de carnê**

**Fonte: Autoria Própria**

É possível perceber uma importante diminuição para 36,6% do tempo médio de pagamento das vendas efetuadas no carnê em relação ao período antes das ações tomadas, bem como a diminuição do número de pagamentos atrasados pelos clientes para 63,3% em comparação com o período inicialmente avaliado.

Essa rotina de controle de recebíveis foi bem aceita pelos funcionários, pois, diferentemente da rotina de controle de ruptura, esta teve sua importância absorvida pelos mesmos com maior facilidade, além de que os resultados foram mais aparentes.

#### <span id="page-47-0"></span>5.1.3 Problema do Armazenamento Incorreto dos Toners Usados

O problema do armazenamento incorreto dos toners usados gerava incômodo no proprietário do estabelecimento, além de ser num ambiente acessível aos clientes, deixando uma má impressão quanto à organização da loja. Com isso, a primeira atitude tomada foi a limpeza do local. A Fotografia 2 mostra como era o ambiente antes da limpeza. Em seguida, foi feito um breve treinamento sobre 5S com todos os funcionários da loja, reiterando a importância de se manter a limpeza, organização e de se manter ao alcance apenas o essencial para exercer suas funções.

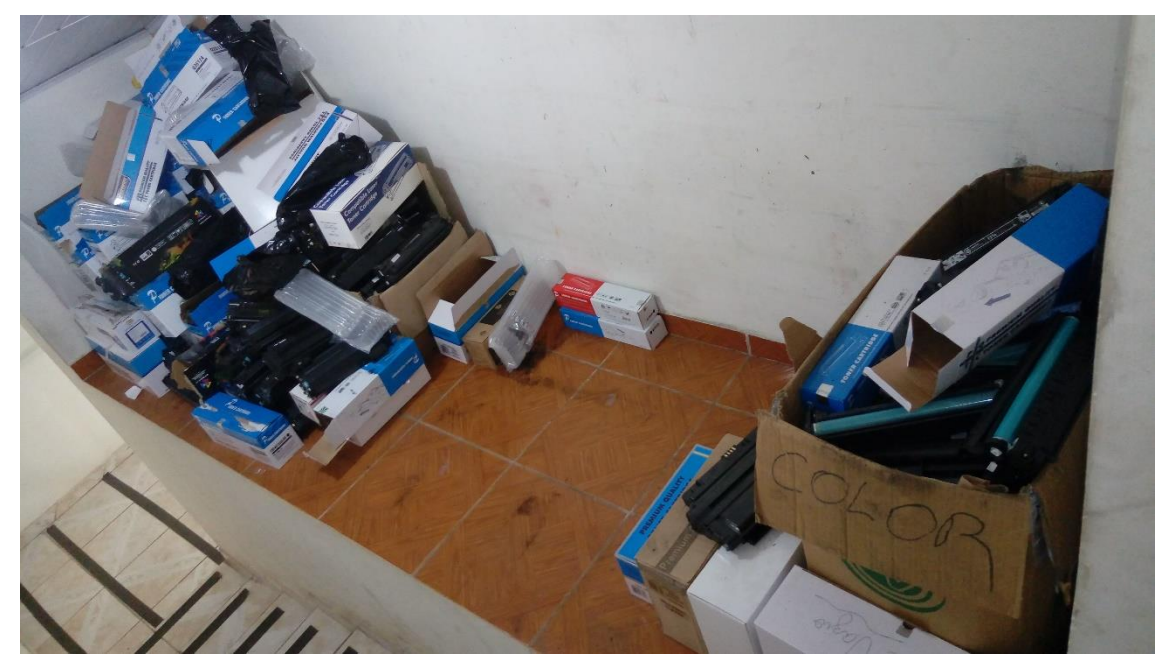

**Fotografia 2 - Ambiente de armazenamento de toners usados antes da melhoria**

**Fonte: Autoria Própria**

Após esse treinamento e a limpeza do local, os toners usados foram descartados para que o processo de organização do local se iniciasse do zero. Devido à destinação diferente de cada toner, foi designado um espaço para acúmulo dos toners coloridos e monocromáticos separadamente, até que, quando estes atingirem um nível demarcado, possam ser destinados corretamente. A mudança pode ser observada na Fotografia 3.

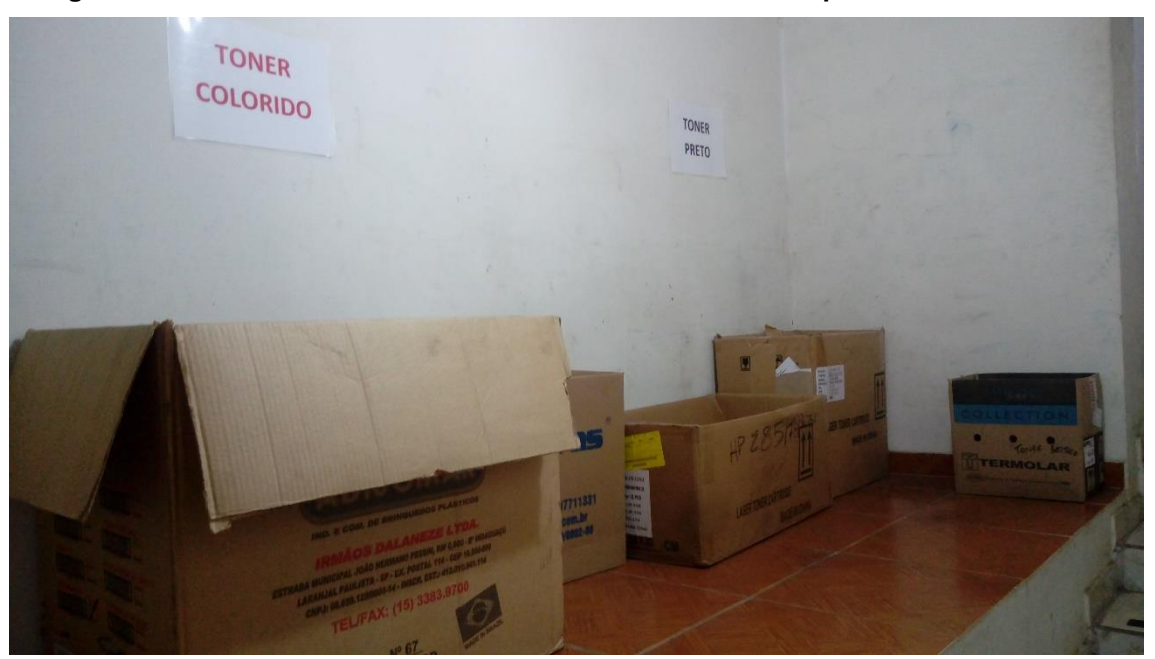

**Fotografia 3 - Ambiente de armazenamento de toners usados depois da melhoria**

**Fonte: Autoria Própria**

A Fotografia 3 foi registrada noventa dias após a mudança ser realizada, para verificar se a nova rotina está sendo seguida corretamente. É possível concluir que houve um progresso considerável, além de que os funcionários adquiriram um novo conhecimento sobre os produtos, o que tem gerado, por consequência, um melhor atendimento aos clientes.

#### <span id="page-48-0"></span>5.1.4 Problema da Emissão de Notas Fiscais Erradas

Conforme citado na seção 4.2.2.4, foi criada uma instrução de trabalho para a emissão das notas fiscais eletrônicas, mostrada no Anexo 01. Além disso, a emissão das notas fiscais agora é realizada no escritório, separado da loja, num ambiente confortável e livre de distrações. O indicador que mediu se o problema foi resolvido com as soluções propostas foi o número de casos em que foi necessário refazer notas fiscais dividido por número de notas fiscais emitidas. A Tabela 8 mostra os resultados encontrados para o trimestre anterior ao plano de ação e os dois trimestres seguintes para acompanhar a evolução com o tempo.

| Período    | <b>NF-e Emitidas</b> | NF-e Canceladas | % Canceladas |
|------------|----------------------|-----------------|--------------|
| Ago-Out/17 | 256                  | 18              | 7.03%        |
| Nov-Jan/18 | 223                  | 21              | 9.42%        |
| Fev-Abr/18 | 247                  | 18              | 7.29%        |

<span id="page-49-0"></span>**Tabela 7 - Resultados de NF-e emitidas e canceladas**

**Fonte: Autoria Própria**

Conforme verificado na Tabela 8, os resultados após o plano de ação não resultaram em uma melhoria efetiva, visto que houve um aumento na porcentagem de notas fiscais canceladas em relação às notas fiscais emitidas nos trimestres posteriores. Com isso, foram levantados os motivos para os cancelamentos continuarem acontecendo. O principal motivo encontrado no semestre analisado foi falhas na conexão com a internet, fazendo com que as notas fiscais falhem no envio e tenham que ser enviadas novamente.

#### <span id="page-49-1"></span>5.2 PDCA - ACT

O último estágio do PDCA é a fase de agir para corrigir os pontos falhos do plano de ação executado. A melhoria contínua é mais que apenas um processo, mas um modo de pensar agir dentro das empresas, deve fazer parte da cultura da empresa, seja ela de pequeno, médio ou grande porte, para que esta possa atingir níveis de excelência cada vez melhores. Com base nos resultados apresentados, foram criadas ações a serem realizadas para obter resultados ainda melhores.

#### <span id="page-49-2"></span>5.2.1 Ações de Melhoria Para Solucionar Problema de Ruptura de Produtos

A solução proposta para o problema de ruptura de produtos da Kizag Papelaria foi focada nos produtos de maior giro da loja, pois eram os que tinham maior impacto no negócio. Após as ações tomadas serem comprovadas como melhorias reais, as próximas ações a serem tomadas pela empresa são:

- 1. Aumento do número de fornecedores de próximos itens críticos;
- 2. Melhoria do tagueamento do estoque;
- 3. Fazer levantamento de estoque mínimo em cima dos produtos de maior volume de vendas dos novos itens críticos.

Este desafio foi passado para a empresa e ela está realizando a etapa, utilizando as ferramentas ensinadas. A ideia de melhoria contínua está sendo aplicada e desenvolvida no time da Kizag Papelaria.

#### <span id="page-50-1"></span>5.2.2 Ações de Melhoria Para o Problema de Cobrança de Carnê Errada

O problema teve uma solução parcial, pois o tempo médio paga pagamento teve uma queda brusca, de 42 dias para 15 dias, no entanto, mesmo tendo uma diminuição na quantidade de carnês pagos após o vencimento, a quantidade ainda é alta. Com isso, a ação de melhoria empregada para a solução deste problema, determinada pelos funcionários da loja, utilizando as ferramentas empregadas no decorrer deste trabalho, foi estabelecer os clientes com maior taxa de atraso no pagamento e, os que tiverem maior taxa de atraso, negociar novos prazos para pagamento baseado nas necessidades dos clientes, ou então parar de vender a prazo caso seja um problema crônico de atrasos e não haja negociação para que os pagamentos sejam feitos dentro do prazo pré-estabelecido.

Com isso, foi possível desenvolver uma visão crítica e estratégica nos funcionários, além de motivá-los a eles mesmos gerar novas soluções para os problemas da empresa. A motivação maior foi quando o resultado da ação planejada e executada foi apresentado aos funcionários. A Tabela 9 mostra os dados coletados três meses após o novo plano de ação entrar em prática.

| Período            | Tempo médio<br>para pagamento | \$ recebido no período | N° Pagamentos<br>atrasados |
|--------------------|-------------------------------|------------------------|----------------------------|
| Setembro-Novembro  | 15 dias                       | R\$ 30.098,89          | 174                        |
| Dezembro-Fevereiro | 13 dias                       | R\$ 34.568,97          | 57                         |
| _ _ _ _ _ _ _      |                               |                        |                            |

<span id="page-50-0"></span>**Tabela 8 - Resultados do novo plano de ação de cobrança de carnê**

**Fonte: Autoria Própria**

Mesmo o foco sendo na solução do número de pagamentos atrasados, a ação implementada impactou nos outros indicadores referentes ao problema, tendo acréscimo no faturamento de recebíveis e decréscimo no tempo médio para pagamento, além de ter atingido o objetivo principal, diminuindo em mais de 200% o número de pagamentos atrasados da empresa. Além disso, o número de clientes que começou a pagar os carnês em dia aumentou em 21%, e o número de clientes que tiveram suas compras a prazo bloqueadas foi de apenas seis.

<span id="page-50-2"></span>5.2.3 Ações de Melhoria Para o Problema de Armazenamento de Toners Usados

O problema de mal armazenamento dos toners usados foi solucionado com o plano de ação previamente estabelecido. Com isso, foi aproveitado o aprendizado da metodologia 5S para aplicá-la em outros setores da loja. Foi aplicado 5S na organização das notas fiscais impressas, nos boletos a serem pagos, na organização das ferramentas utilizadas na loja pelas vendedoras e foi realizado 5S digital. É notória a mudança no comportamento e atitude dos funcionários da empresa, pois eles entenderam a importância e relevância de um sistema 5S bem implantado.

#### <span id="page-51-0"></span>5.2.4 Ações de Melhoria Para o Problema de Notas Fiscais Erradas

Após a análise do resultado das ações realizadas, percebeu-se pouca mudança nos resultados, não trazendo uma melhoria efetiva. Com isso, o time da Kizag Mais Papelaria se reuniu para fazer uma nova análise de possíveis soluções e concluíram que a troca do computador e melhora da internet seriam alternativas viáveis e poderiam solucionar parte do problema, mesmo embora o proprietário tenha sido resistente quanto ao investimento de valor financeiro para resolver este problema.

Foi melhorada a internet e as notas começaram a ser emitidas em um novo computador, dedicado apenas a atividades relacionadas a emissão de notas fiscais e documentos da empresa. Isso aconteceu no início do mês de abril de 2018. Até o momento de finalização deste trabalho, a porcentagem de notas canceladas por notas emitidas diminuiu para 5,7%, necessitando, no entanto, de um período maior para analisar se a solução é realmente eficaz. A nova meta desse indicador é atingir 4% de notas canceladas por notas emitidas no próximo trimestre.

## <span id="page-52-0"></span>**6. CONCLUSÃO**

Com base nos objetivos gerais e específicos deste trabalho, pode-se concluir que:

- O objetivo geral deste trabalho, que era comprovar a aplicabilidade de ferramentas da qualidade e conceitos aprendidos durante o curso de Engenharia Mecânica em uma papelaria do interior do Paraná, criando um modelo a ser replicado em outras empresas com características semelhantes, foi atingido. Foi possível então concluir que o conhecimento adquirido durante a graduação é aplicável não apenas no setor industrial, mas também em diferentes setores, como no varejo;
- Ao utilizar ferramentas de qualidade dentro da estrutura de melhoria PDCA, pôde-se obter significativas melhorias dentro do negócio, como redução de custos, aumento da confiança dos clientes, aumento do valor recebido proveniente de vendas a prazo e um ambiente de trabalho mais limpo e organizado;
- Através deste estudo, foi possível comprovar que as dificuldades encontradas na indústria na implementação de melhorias também podem ser encontradas no varejo: a criação de novas rotinas e a modificação das rotinas pré-existentes foi uma barreira de entrada para a aplicação das ações planejadas. Essa resistência diminuiu à medida que bons resultados foram aparecendo por conta da correta execução dos planos de ação;
- As ferramentas da qualidade utilizadas foram bem aceitas e colocadas em prática na solução de outros problemas, como relatado pelo proprietário da empresa em conversa com o mesmo ao fim das atividades deste trabalho, como a aplicação dos 5 sensos do 5S em outros setores da empresa e do uso de ferramentas de investigação de causas de problemas, como os 5 porquês;
- Foi possível desenvolver um trabalho com bons resultados utilizando soluções de custo zero, o que pode servir de exemplo para trabalhos posteriores.

Por fim, é importante ressaltar que a cultura da empresa foi mudada, pois no decorrer do tempo de estudo do trabalho, outros problemas não relatados neste trabalho foram identificados pelos funcionários e estes começaram a implementar outros planos de ação para solucioná-los, evidenciando assim o pensamento de melhoria contínua pregado pelo Sistema Toyota de Produção. Aliás, esta ideologia evidenciada pelo STP, tão implementada nas indústrias de todo o mundo, que já há um bom tempo tem sido utilizada nos mais diversos setores da economia, foi comprovada como eficaz e de suma importância para uma pequena papelaria do interior do Paraná, sendo importante para que a empresa torne-se mais competitiva e consiga sobreviver em meio aos desafios que o empreendedorismo no Brasil oferece dia após dia.

## <span id="page-54-0"></span>**7. REFERÊNCIAS BIBLIOGRÁFICAS**

ABRAMOVAY, Ricardo. **Muito além da economia verde**. São Paulo: Ed. Abril, 2012.

ARNOULD, Eric; PRICE, Linda. Authenticating acts and authoritative performances. In: Ratsneshwar, David S; HUFFMAN, Cyntia. **Why of Consumption**: contemporary perspective on consumer motives, goals and desires. London: Routledge, 2000.

BASTIANI, Jeison Arenhart de; MARTINS, Rosemary. **Ferramentas da qualidade – Diagrama de Pareto.** Disponível em < http://www.blogdaqualidade.com.br/diagramade-pareto/>. Acesso em: 24 set. 2017.

BIAZZO, S., **Approaches to business process analysis: a review**. Business Process Management Journal, Vol.6 N°2, 2000.

BELK, Russel. Sharing. **Journal of Consumer Research**, v. 36, n. 5, p. 715-734, 2010.

BOWERSOX, D. J., CLOSS, D. J. **Logística Empresarial - O Processo de Integração da Cadeia de Suprimento.** São Paulo: Atlas, 2004.

CAMPOS, V.F. TQC – **Controle de Qualidade Total**. 8a Edição. p173-174. Belo Horizonte, MG, 1999.

CASAS, Alexandre Luzzi Las; GARCIA, Maria Tereza. **Estratégias de marketing para varejo:** inovações e diferenciações estratégicas que fazem a diferença no marketing de varejo. São Paulo: Novatec, 2007.

CHAVES, J. B. P. **Controle de Qualidade na Indústria de Alimentos.** Viçosa: Departamento de Tecnologia de Alimentos (UFV), 1997. 150p

CONSTANT, David; SPROULL, Lee; KIESLER, Sara. The kindness of strangers: The usefulness of electronic weak ties for technical advice. **Organization Science**, v.7, n.2, p. 119-135, 1996.

CORRÊA, Henrique L.; GIANESI, Irineu G. N. **Just in Time, MRPII e OPT**: Um enfoque estratégico. São Paulo, 1993.

FIGUEIREDO, K.F., FLEURY, P. F., WANKE, P. **Logística Empresarial:** a perspectiva brasileira. São Paulo: Atlas, 2011.

GHINATO, P. **Elementos para a compreensão de princípios fundamentais do Sistema Toyota de Produção**: Autonomação e Zero Defeitos. Dissert. Mestrado PPGEP/UFRGS, Porto Alegre, 1994.

HARRINGTON, H. J. **Aperfeiçoando processos empresariais**. São Paulo: Makron, 1993.

IATA, Cristiane Mitsuê. **Modelo Kano de satisfação do cliente**: um estudo de caso para clientes internos. Dissert. Mestrado PPGEM/UFSC, Florianópolis, 2002.

LAUTERBACH, Debra et al. Surfing a web of trust: Reputation and reciprocity on couchsurfing. Com. In: **Computacional Science and Engineering, CSE'09. Annals of Internation Conference on. IEEE**, Vancouver: IEEE, 2009.

PORTER, Michael. **Estratégia Competitiva**: técnicas para análise de indústrias e da concorrência. 7. ed. Rio de Janeiro: Campus, 1986.

\_\_\_\_\_\_\_. **Vantagem Competitiva**. Rio de Janeiro: Campus, 1989.

THOMPSON, Craig. J. The McDonaldization of Enchantment and Customers Practices of Re-enchantment: A Dialetic View of Transformative Consumption. **Advances in Consumer Research**, v.33, p.352, 2006.

TONKIN, Lea A. P. **Effective Visual Management**: Bring Excellence Into Shaper Focus. Rio Janeiro: LTC, 1998.

WERKEMA, M. C. C. **As ferramentas da qualidade no gerenciamento de processos.** Belo Horizonte: Fundação Christiano Ottoni, UFMG, 1995.

WOMACK, J., JONES, T & ROOS, D. The Machine that Changed the World, **Macmillan Publishing Company, Inc**, EUA, 1990.